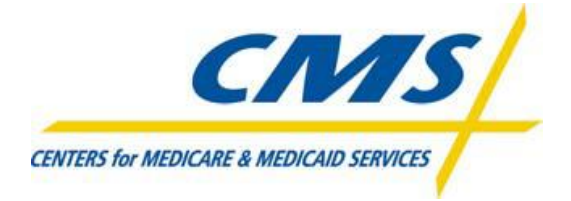

# **Encounter Data System**

**Standard Companion Guide Transaction Information**

**Instructions related to the 837 Health Care Claim: Professional Transaction based on ASC X12 Technical Report Type 3 (TR3), Version 005010X222A1**

\_\_\_\_\_\_\_\_\_\_\_\_\_\_\_\_\_\_\_\_\_\_\_\_\_\_\_\_\_\_\_\_\_\_\_\_\_\_\_\_\_\_\_\_\_\_\_\_\_\_\_\_\_\_\_\_\_\_\_\_\_\_\_\_\_

**Companion Guide Version Number: 7.0 Created: May 2012**

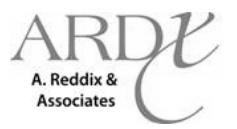

#### **Preface**

The Encounter Data System (EDS) Companion Guide contains information to assist Medicare Advantage Organizations (MAOs) and other entities in the submission of encounter data. The EDS Companion Guide is under development and the information in this version reflects current decisions and will be modified on a regular basis. All versions of the EDS Companion Guide are identified by a version number which is located in the version control log on the last page of the document. Users should verify they are using the most current version. Questions regarding the contents of the EDS Companion Guide should be directed to [eds@ardx.net.](mailto:eds@ardx.net)

#### **Table of Contents**

- 1.0 Introduction
	- 1.1 Scope
	- 1.2 Overview
	- 1.3 Major Updates
		- 1.3.1 Ambulance Pick-Up and Drop-Off Address
		- 1.3.2 Duplicate Logic
		- 1.3.3 Removed Select EDPPPS Informational Edits
	- 1.4 References
- 2.0 Contact Information
	- 2.1 CSSC
	- 2.2 [eds@ardx.net](mailto:eds@ardx.net)
	- 2.3 Applicable websites/email
- 3.0 File Submission
	- 3.1 File Size Limitations
	- 3.2 File Structure
- 4.0 Control segments/envelopes
	- 4.1 ISA-IEA
	- 4.2 GS-GE
	- 4.3 ST-SE
- 5.0 Transaction Specific Information
	- 5.1 837-P Transaction Specific Table
- 6.0 Acknowledgements and/or Reports
	- 6.1 TA1
	- 6.2 999
	- 6.3 277CA
	- 6.4 MAO-002 Encounter Data Processing Status Report
	- 6.5 File Naming Conventions
		- 6.5.1 Testing
		- 6.5.2 Production
- 7.0 Front-End Edits
- 8.0 Duplicate Logic
	- 8.1 Header Level
	- 8.2 Detail Level
- 9.0 Business Cases
	- 9.1 Standard Professional Encounter
	- 9.2 Capitated Professional Encounter
	- 9.3 Chart Review Professional Encounter No Linked ICN
	- 9.4 Chart Review Professional Encounter Linked ICN
	- 9.5 Complete Replacement Professional Encounter

#### **837 Professional Companion Guide Version 7.0/May 2012**

#### **Table of Contents**

- 9.6 Complete Deletion Professional Encounter<br>9.7 Atypical Provider Professional Encounter
- 9.7 Atypical Provider Professional Encounter
- 9.8 Paper Generated Professional Encounter UNDER DEVELOPMENT
- 9.9 True Coordination of Benefits Professional Encounter
- 9.10 Bundled Professional Encounter
- 10.0 Encounter Data Professional Processing and Pricing System Edits

### **1.0 Introduction**

### **1.1 Scope**

The CMS Encounter Data System (EDS) Companion Guide for the 837-P transactions addresses how MAOs and other entities conduct Professional claim HIPAA standard electronic transactions with CMS. CMS' Encounter Data transaction system supports transactions adopted under HIPAA, as well as additional supporting transactions described in this guide.

The CMS EDS Companion Guide must be used in conjunction with the associated 837-P Implementation Guide (TR3). The instructions in the CMS EDS Companion Guide are not intended to be a stand-alone requirements document.

# **1.2 Overview**

The CMS EDS Companion Guide includes information needed to begin and maintain communication exchange with CMS. The information is organized in the sections listed below:

- Contact Information: This section includes telephone and fax numbers for EDS contacts.
- Control Segments/Envelopes: This section contains information needed to create the ISA/IEA, GS/GE, and ST/SE control segments for transactions to be supported by EDS.
- Acknowledgements and Reports: This section contains information on all transaction acknowledgements sent by EDS, including the TA1, 999, and 277CA.
- Transaction Specific Information: This section describes how X12N Implementation Guides (IGs) adopted under HIPAA will be detailed with the use of a table. The tables contain a row for each segment with CMS specific information in addition to the information in the IGs. That information can contain:
	- o Limits on the repeat of loops, or segments
	- o Limits on the length of a simple data element
	- o Specifics on a sub-set of the IG's internal code listings
	- o Clarifications of the use of loops, segments, composite and simple data elements
	- $\circ$  Any other information tied directly to a loop, segment, and composite or simple data element pertinent to trading electronically with CMS.

In addition to the row for each segment, one (1) or more additional rows are used to describe EDS' usage for composite or simple data elements and for any other information.

# **1.3 Major Updates**

### **1.3.1 Ambulance Pick-Up and Drop-Off Address**

MAOs and other entities have communicated difficulty in obtaining the true ambulance pick-up and drop-off locations. CMS has developed additional guidance to assist MAOs and other entities when the true ambulance pick-up and drop-off location is not available.

- If available, provide the complete address for ambulance pick-up and drop-off locations
- If the complete address for ambulance pick-up and drop-off are unavailable:
	- $\circ$  Provide the complete address for the Rendering Provider and populate this information in Loop 2310E (Ambulance Pick-Up Location) and 2310F (Ambulance Drop-Off Location).
	- $\circ$  Provide the complete address for the Billing Provider if the Rendering Provider is the same as the Billing Provider and populate this information in Loop 2310E (Ambulance Pick-Up Location) and 2310F (Ambulance Drop-Off Location).
- Populate a value of 'AM' in PWK01 and a value of "AA" in PWK02 to indicate ambulance pick-up and drop-off locations are not available and the Rendering or Billing Provider information is populated.

# **1.3.2 Duplicate Logic**

In addition to the hash total, as detailed in Section 8.1, the Encounter Data Front-End System (EDFES) also collectively references the following data elements to perform duplicate checking:

- ISA13
- $\bullet$  GS06
- $\bullet$  ST02
- BHT03

If the collective aforementioned data elements are exactly the same as submitted in a previous file, a 277CA report is generated notifying the submitter of the duplicate file. Further information is provided in Table 4 and in Section 8.1.

#### **1.3.3 Removed Selected Informational EDPPPS Edits**

Many of the EDPPPS informational edits have been removed from the complete list of EDPPPS edits. MAOs and other entities can now find the updated EDPPPS edits in Section 10.0.

#### **1.4 References**

MAOs and other entities must use the ASC X12N IG adopted under the HIPAA Administrative Simplification Electronic Transaction rule along with CMS' Encounter Data Participant Guides, and CMS' EDS Companion Guidelines for development of EDS' transactions. These documents are accessible at the following location: [www.csscoperations.com](http://www.csscoperations.com/)

Additionally, the EDS' submitter guidelines and application, testing documents, 5010 companion guides, and Encounter Data Participant Guides can be found at that location.

MAOs and other entities must use the most current national standard code lists applicable to the 5010 transaction. The code lists may be accessed at the Washington Publishing Company (WPC) website: [http://www.wpc-edi.com](http://www.wpc-edi.com/)

The applicable code lists are as follows:

- Claim Adjustment Reason Code
- Claim Status Category Codes
- Claim Status Codes

CMS provides X12 5010 file format technical edit spreadsheets for the 837-I and 837-P. The edits included in the spreadsheet are intended to clarify the WPC instructions or add Medicare specific requirements. In order to determine the implementation date of the edits contained in the spreadsheet, MAOs and other entities will first need to refer to the spreadsheet version. The version is a 10 character identifier as follows:

- Positions 1-2 indicate the line of business:
	- $O$  EA Part A (837-I)
	- $O$  EB Part B (837-P)
- Positions 3-6 indicate the year (e.g. 2011)
- Position 7 indicates the release quarter month
	- $\circ$  1 January release
	- $\circ$  2 April release
	- $\circ$  3 July release
	- o 4 October release
- Positions 8-10 indicate the spreadsheet version iteration number (e.g. V01-first iteration, V02 second iteration)

The effective date of the spreadsheet is the first calendar day of the release quarter month. The implementation date is the first business Monday of the release quarter month. Federal holidays which could potentially fall on the first business Monday must be accounted for when determining the implementation date. For example, the edits contained in a spreadsheet version of EB20113V01 are effective July 1, 2011 and will be implemented on July 5, 2011.

## **2.0 Contact Information**

# **2.1 The Customer Service and Support Center (CSSC)**

The Customer Service and Support Center (CSSC) personnel are available for questions from 8:00A.M. – 7:00P.M. EST, Monday-Friday, with the exception of federal holidays and can be contacted at 1-877-534- CSSC (2772).

### **2.2 Applicable websites/email**

The following websites provide information to assist in EDS submission:

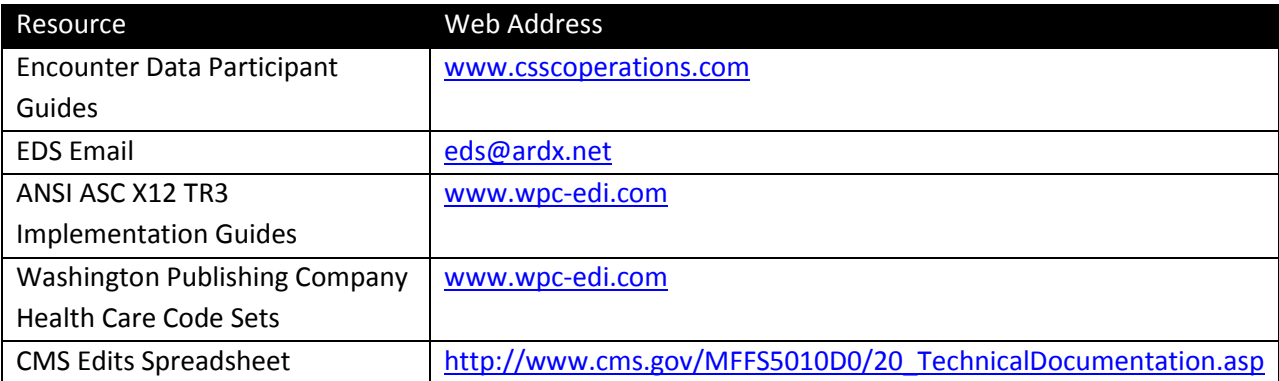

#### **3.0 File Submission**

#### **3.1 File Size Limitations**

Due to system limitations, the combination of all ST-SE transaction sets per file cannot exceed certain thresholds depending upon the connectivity method of the submitter. FTP and NDM users cannot exceed 85,000 encounters per file. Gentran users cannot exceed 5,000 encounters per file. For all connectivity methods, the TR3 allows no more than5000 CLMS per ST-SE. The following demonstrates the limits due to connectivity methods:

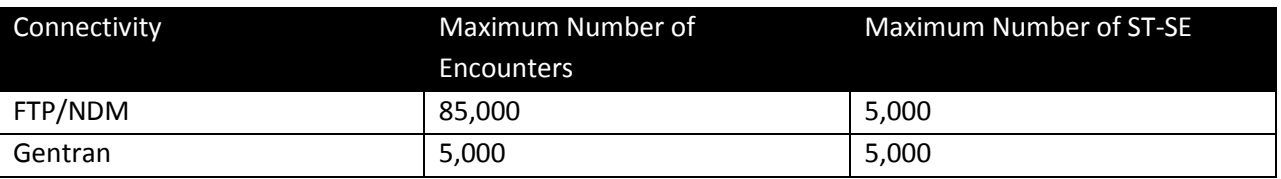

# **Note: Due to system processing overhead associated with smaller numbers of encounters within the ST-SE, it is highly recommended that larger numbers of encounters within the ST-SE be used.**

In an effort to support and provide the most efficient processing system, it is recommended that FTP submitters' scripts should not upload more than one (1) file per five (5) minute interval to allow maximum performance. Files that are zipped should contain one (1) file per transmission. MAOs and other entities should refrain from submitting multiple files within the same transmission. NDM and Gentran users may submit a maximum of 255 files per day.

# **3.2 File Structure – NDM/Connect Direct and Gentran Submitters Only**

80 byte fixed block is a common mainframe term. This means every line (record) in a file must be uploaded as 80 bytes/characters long. NDM/Connect Direct and Gentran submitters must use this approach.

Files should be created in a manner where the segments are one continuous stream of information that continues to the next line every 80 characters.

Segments should be stacked in the files, using only 80 characters per line. At position 81, MAOs and other entities must create a new line. On the new line starting in position 1, continue for 80 characters, and repeat creating a new line in position 81 until the file is complete. If the last line in the file does not fill to 80 characters, it should be spaced out to position 80 and then save the file.

#### NOTE:

If MAOs and other entities are using a text editor to create the file, a new line can be created by pressing the Enter key. If MAOs and other entities are using an automated system to create the file, create a new line by using a CRLF (Carriage Return Line Feed) or a LF (Line Feed).

For example the ISA record is 106 characters long:

ISA\*00\* \*00\* \*ZZ\*ENH9999 \*ZZ\*80882 \*120430\*114 4\*^\*00501\*000000031\*1\*P\*:~

The first line of the file will contain the first 80 characters of the ISA segment, the last 26 characters of the ISA segment will be continued on the second line. The next segment will start in the 27th position and continue until column 80.

#### **4.0 Control Segments/Envelopes**

#### **4.1 ISA-IEA**

The term interchange denotes the ISA-IEA envelope that is transmitted. Interchange control is achieved through several "control" components, as defined in Table 1. The interchange control number is contained in data element ISA13 of the ISA segment. The identical control number must also occur in data element IEA02 of the IEA segment. All elements in the ISA-IEA interchange must be populated. There are several elements within the ISA-IEA interchange that must be populated specifically for encounter data purposes. Table 1 below provides EDS Interchange Control (ISA-IEA) specific elements.

Note: Only those elements that provide specific details relevant to encounter data are presented in the table. When developing the encounter data system, users should base their logic on the highest level of specificity. First, consult the WPC/TR3. Second, consult the CMS edits spreadsheets. Third, consult the Encounter Data Companion Guide. If there are options expressed in the WPC/TR3 or the CEM edits spreadsheet that are broader then the options identified in the Encounter Data Companion Guide, the rules identified in the Encounter Data Companion Guide must be used.

#### **Legend**

SHADED rows represent segments in the X12N Implementation Guide

NON-SHADED rows represent data elements in the X12N Implementation Guide

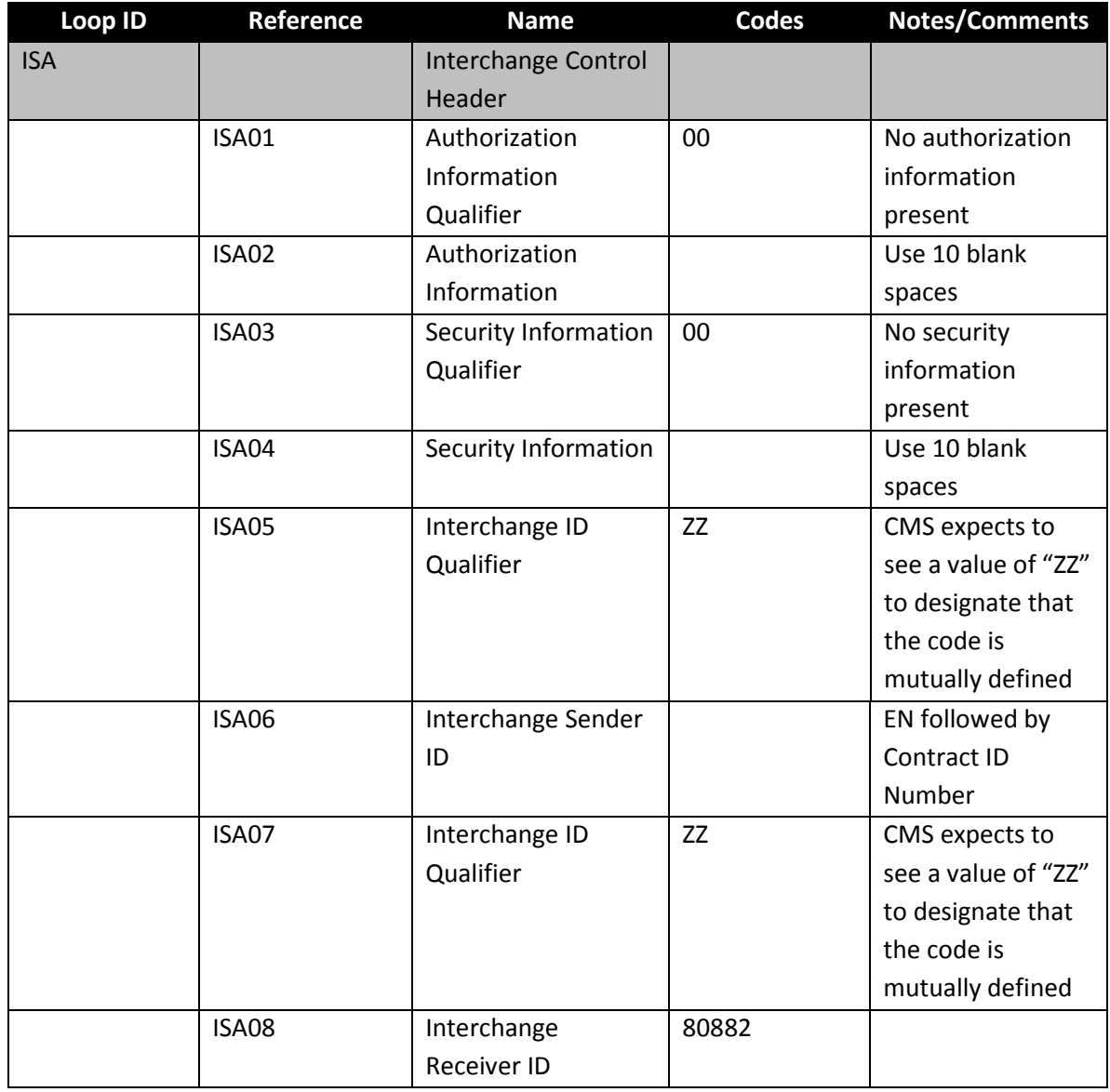

#### **TABLE 1 – ISA-IEA INTERCHANGE ELEMENTS**

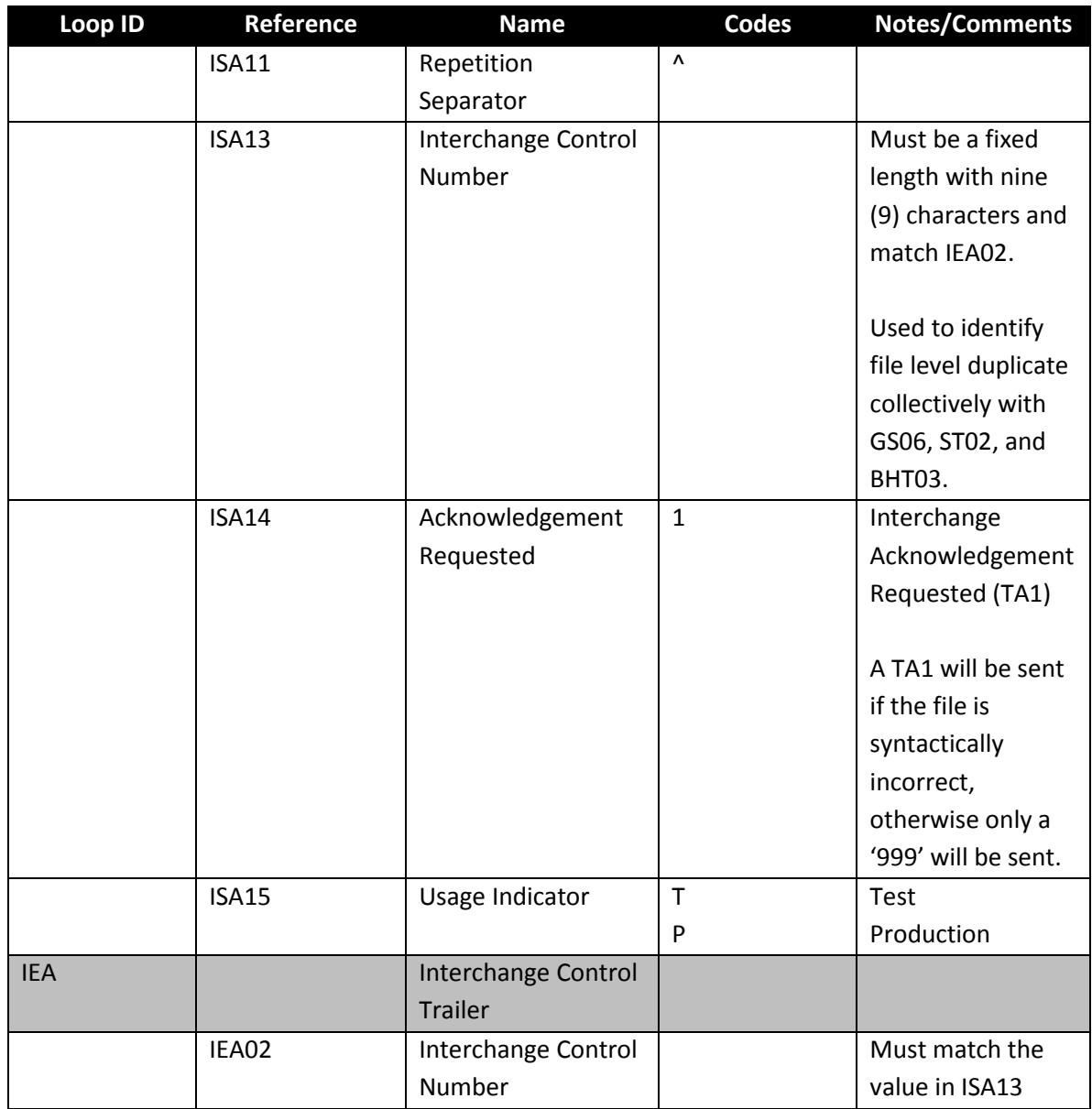

# **TABLE 1 – ISA-IEA INTERCHANGE ELEMENTS (CONTINUED)**

# **4.2 GS-GE**

The functional group is outlined by the functional group header (GS segment) and the functional group trailer (GE segment). The functional group header starts and identifies one or more related transaction sets and provides a control number and application identification information. The functional group trailer defines the end of the functional group of related transaction sets and provides a count of contained transaction sets.

All elements in the GS-GE functional group must be populated. There are several elements within the GS-GE that must be populated specifically for encounter data collection. Table 2 provides EDS functional group (GS-GE) specific elements.

Note: Only those elements that require explanation are presented in the table.

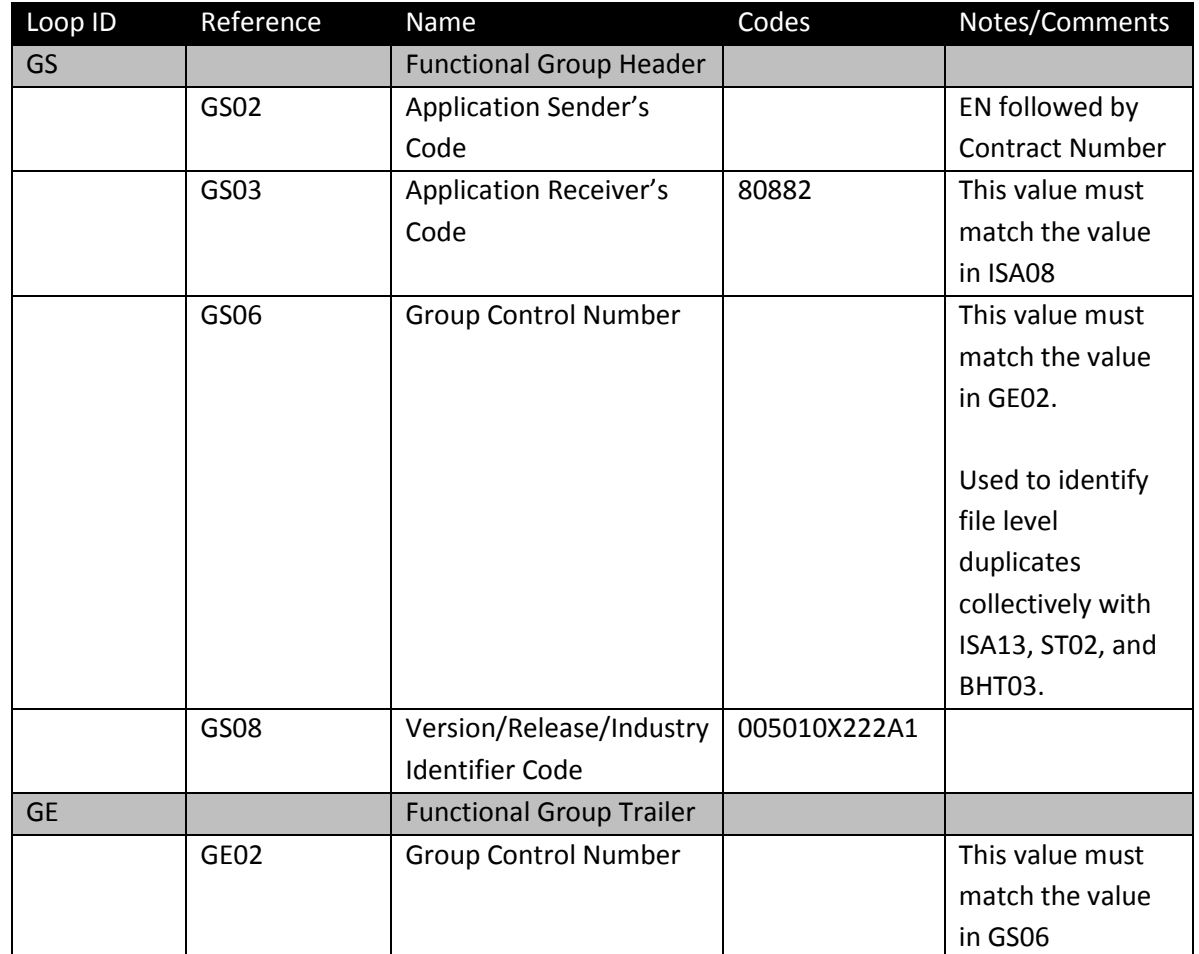

## **TABLE 2 - GS-GE FUNCTIONAL GROUP ELEMENTS**

#### **4.3 ST-SE**

The transaction set (ST-SE) contains required, situational, and unused loops, segments, and data elements. The transaction set is outlined by the transaction set header (ST segment) and the transaction set trailer (SE segment). The transaction set header identifies the start and identifies the transaction set. The transaction set trailer identifies the end of the transaction set and provides a count of the data segments, which includes the ST and SE segments. There are several elements that must be populated specifically for encounter data purposes. Table 3 provides EDS' transaction set (ST-SE) specific elements.

Note: Only those elements that require explanation are presented in the table.

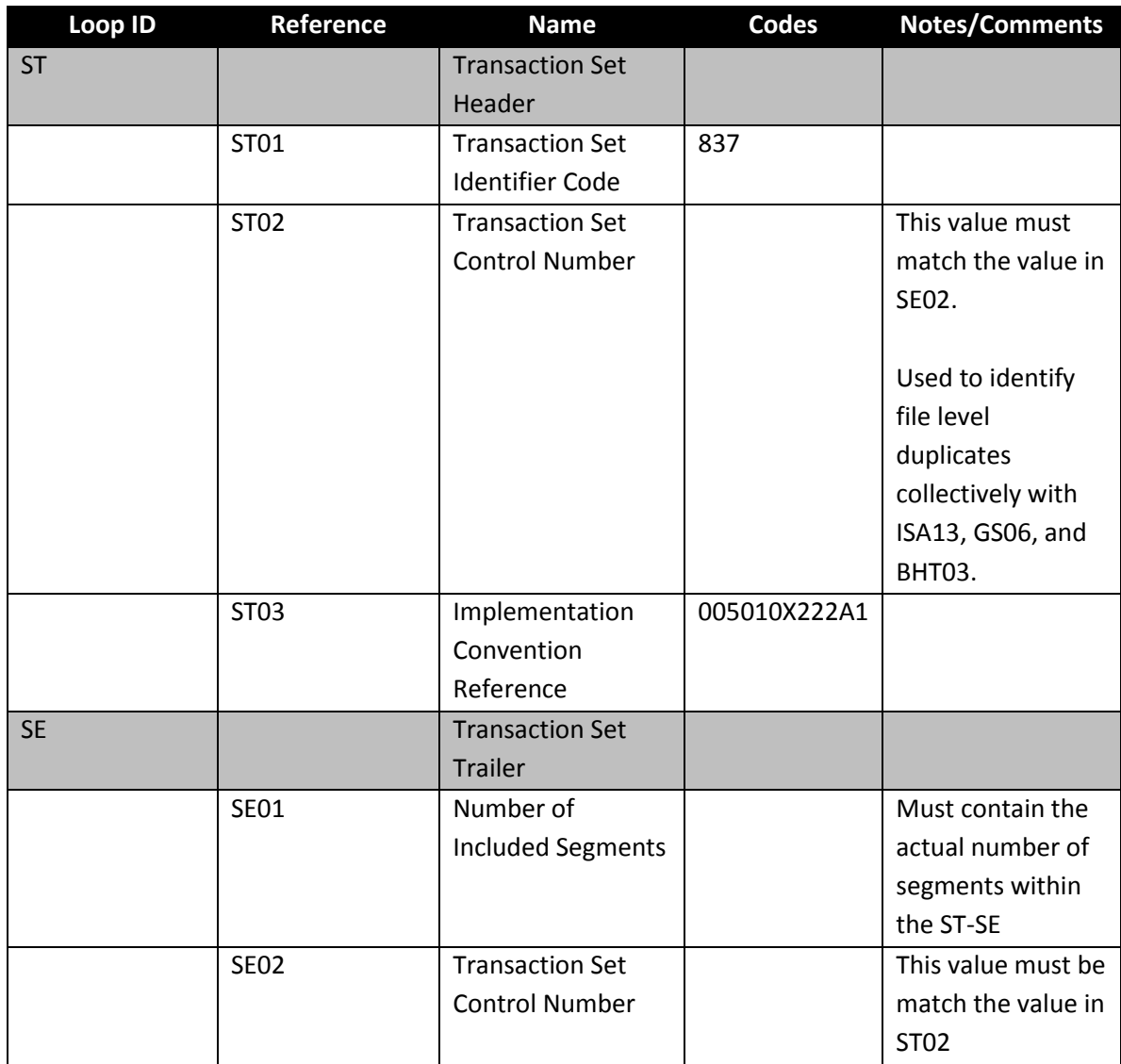

# **TABLE 3 - ST-SE TRANSACTION SET HEADER AND TRAILER ELEMENTS**

#### **5.0 837 Professional: Data Element Table**

Within the ST-SE transaction set, there are multiple loops, segments, and data elements that provide billing provider, subscriber, and patient level information. MAOs and other entities should reference [www.wpc-edi.com](http://www.wpc-edi.com/) to obtain the most current Implementation Guide. EDS' transactions must be submitted using the most current transaction version.

The 837 Professional Data Element table identifies only those elements within the X12N Implementation Guide that require comment within the context of EDS' submission. Table 4 identifies the 837 Professional Implementation Guide by loop name, segment name and identifier, and data element name and identifier for cross reference. Not all data elements listed in the table below are required, but if they are used, the table reflects the values CMS expects to see.

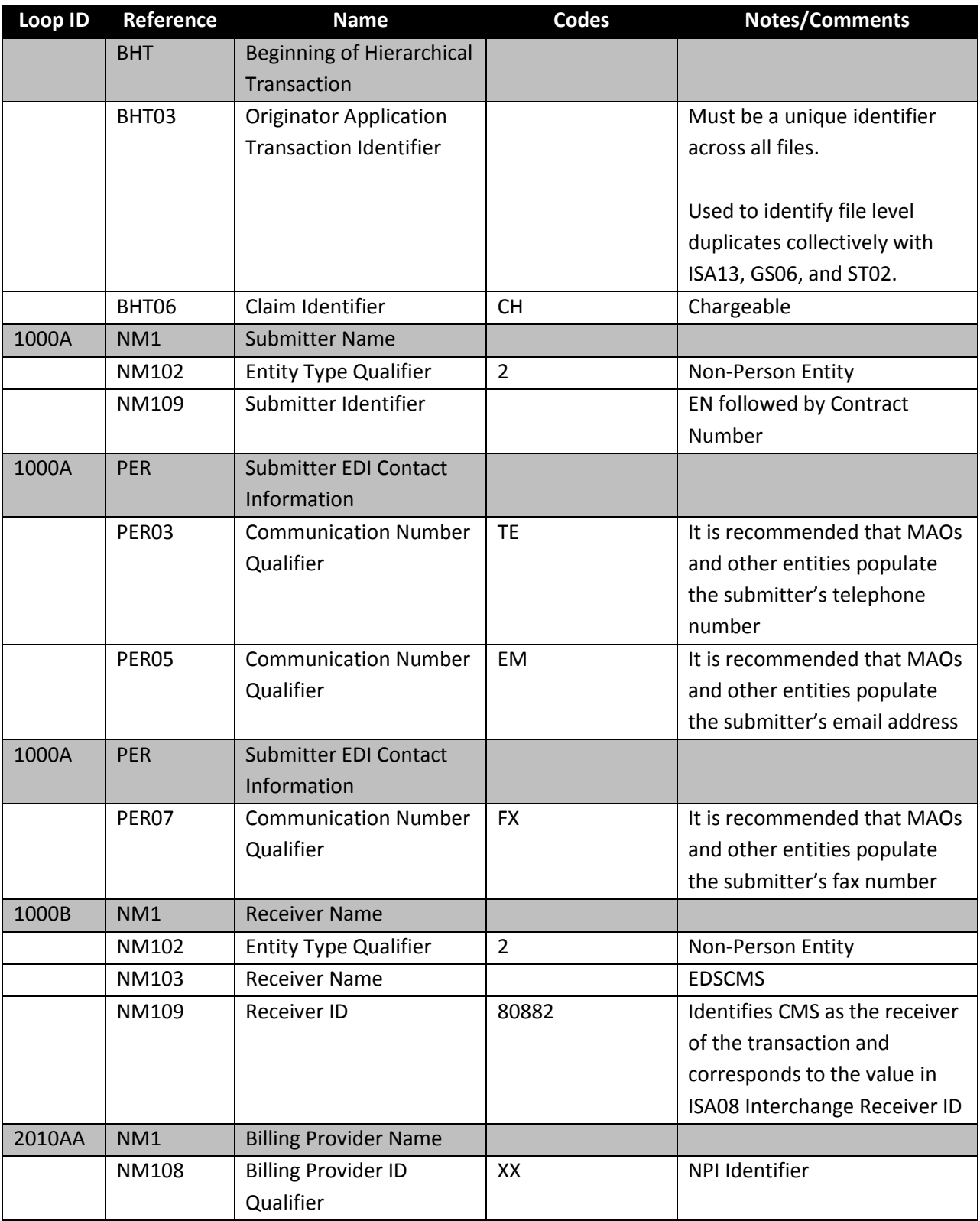

# **TABLE 4 - 837 PROFESSIONAL HEALTH CARE CLAIM**

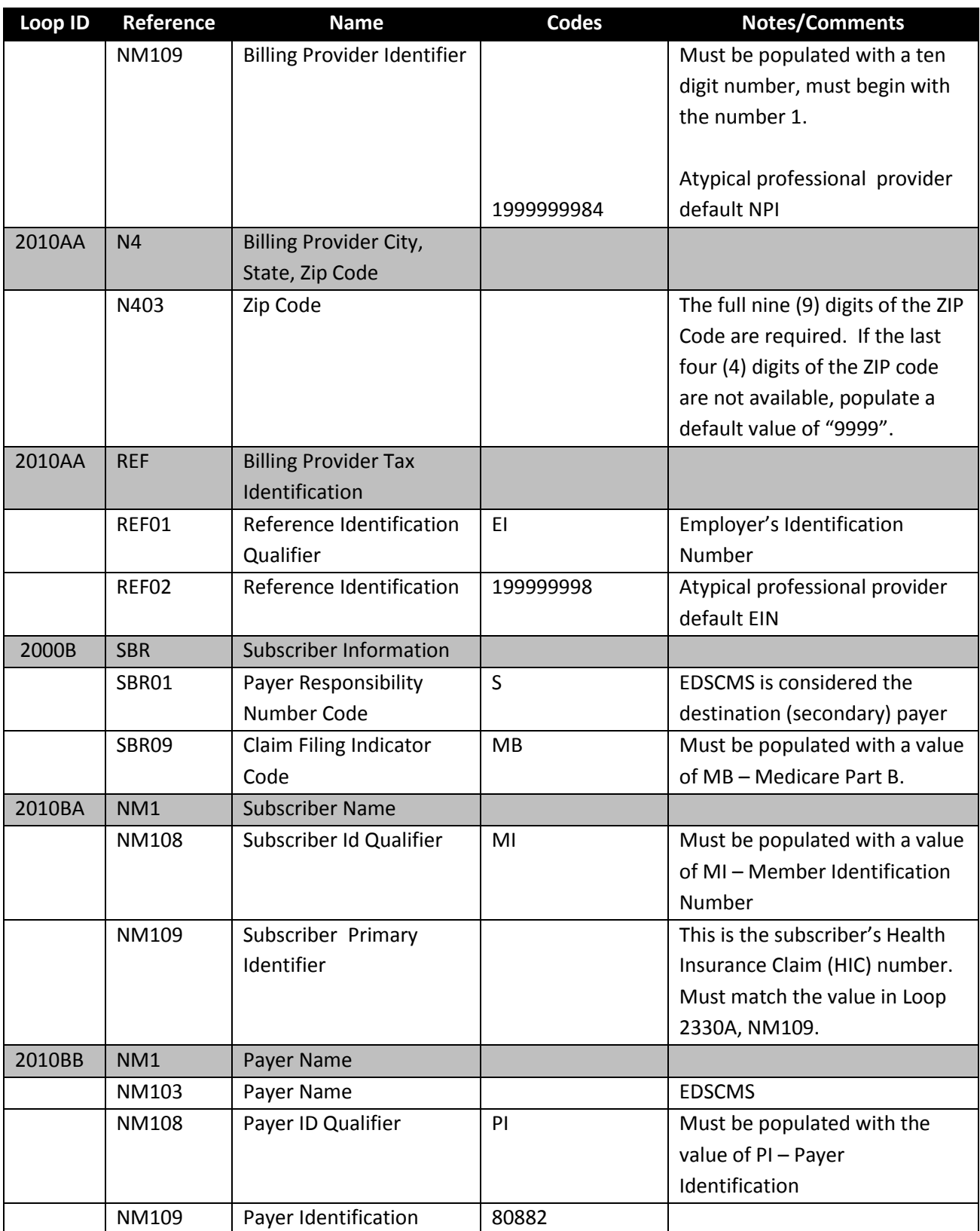

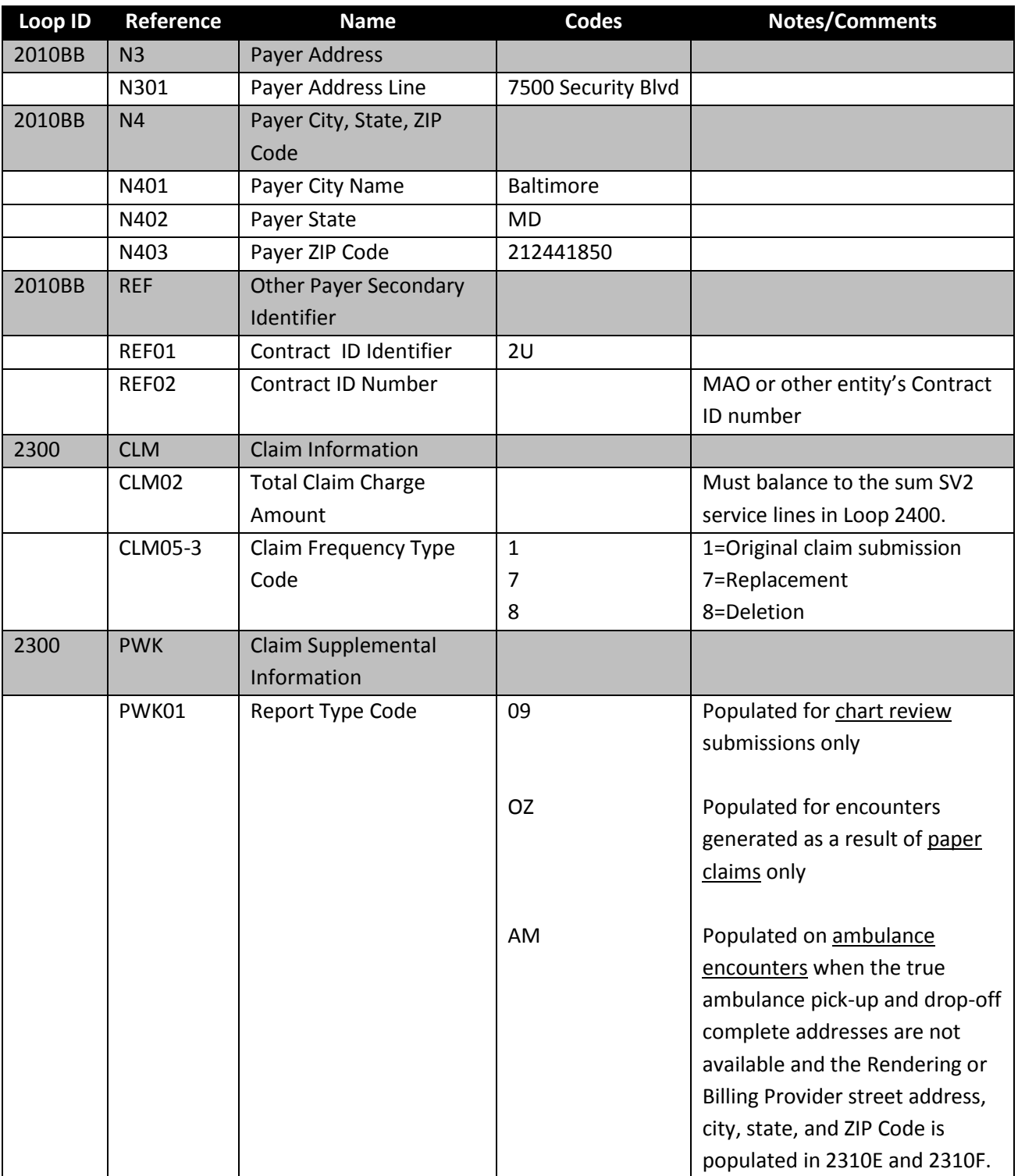

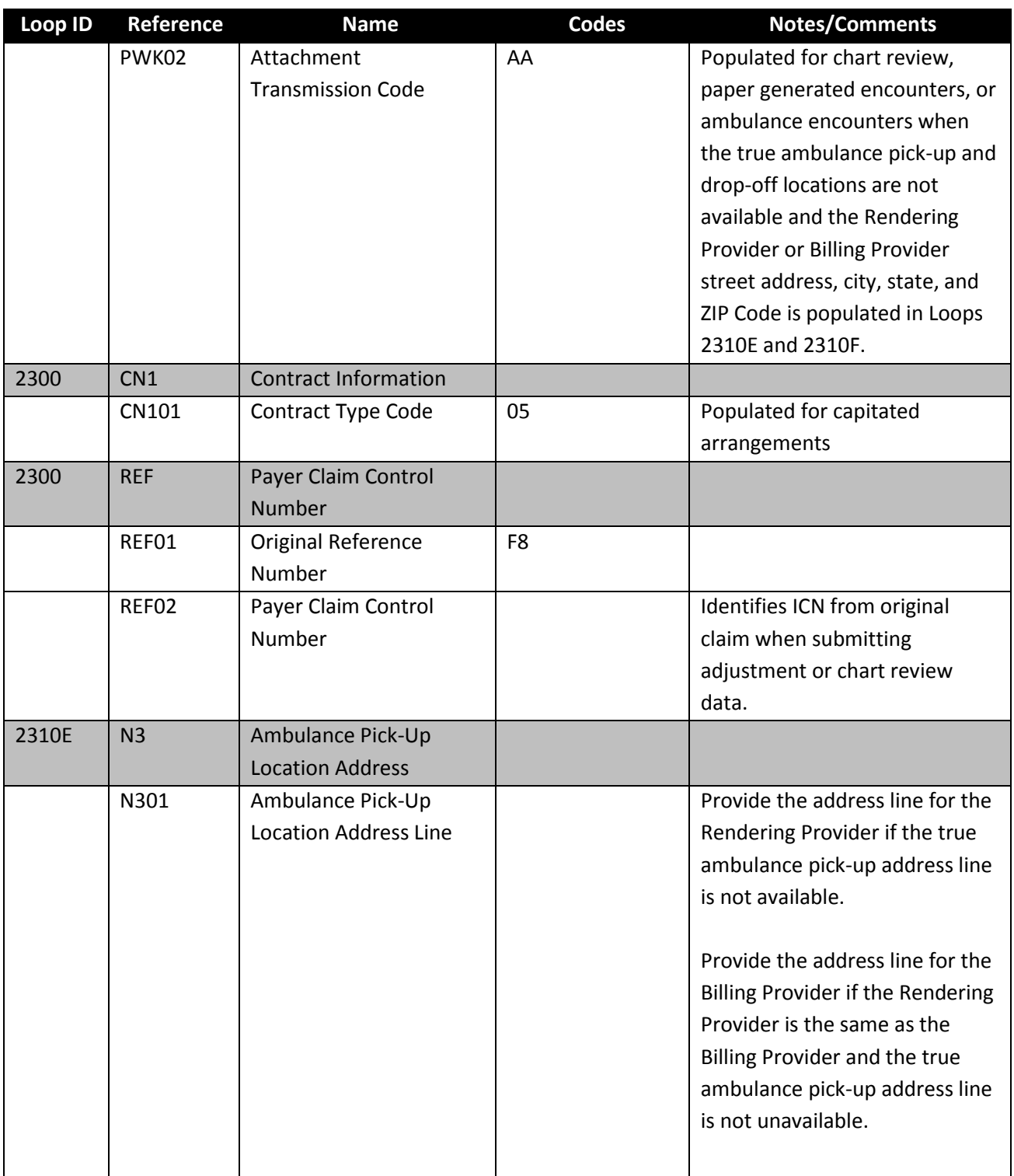

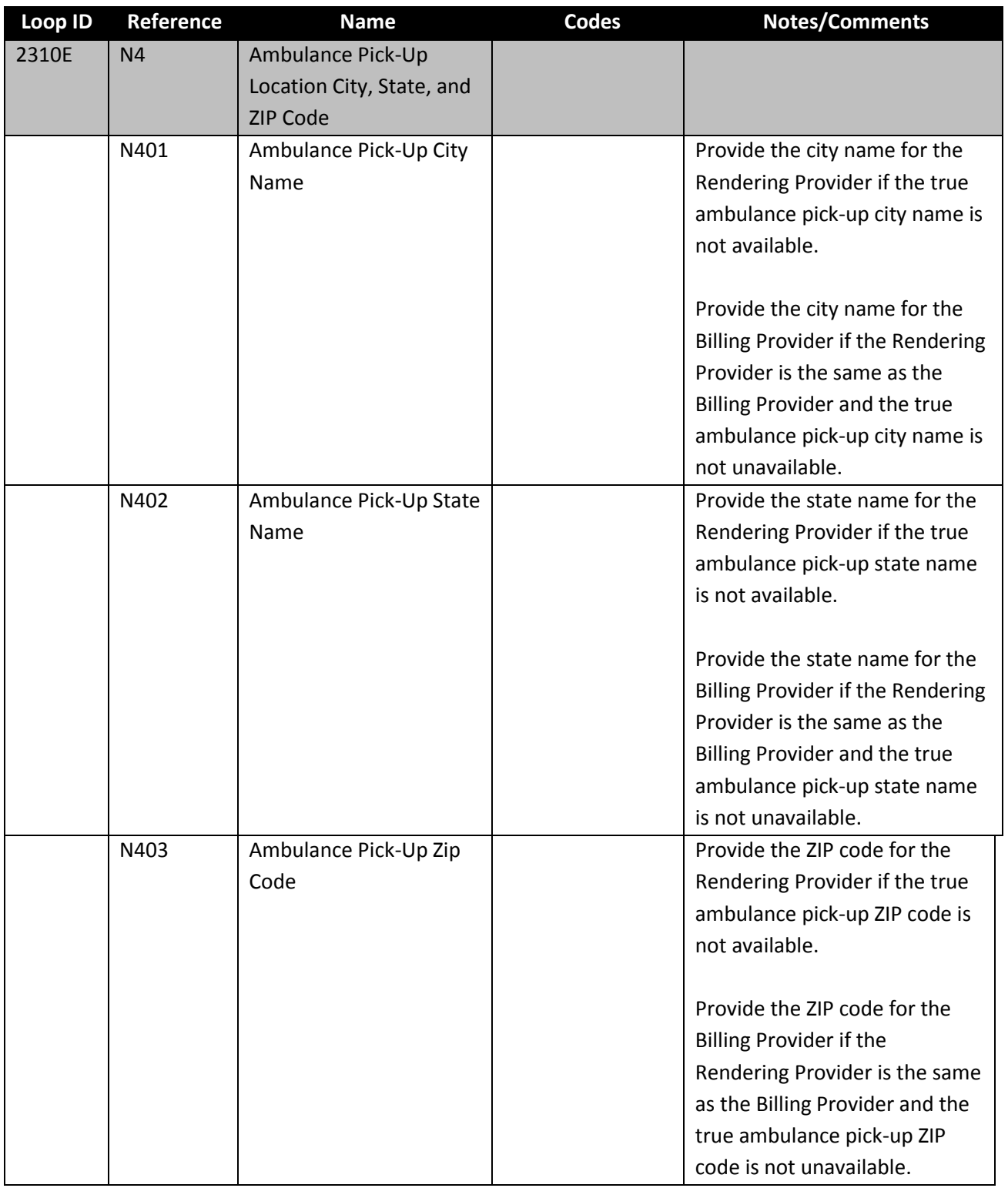

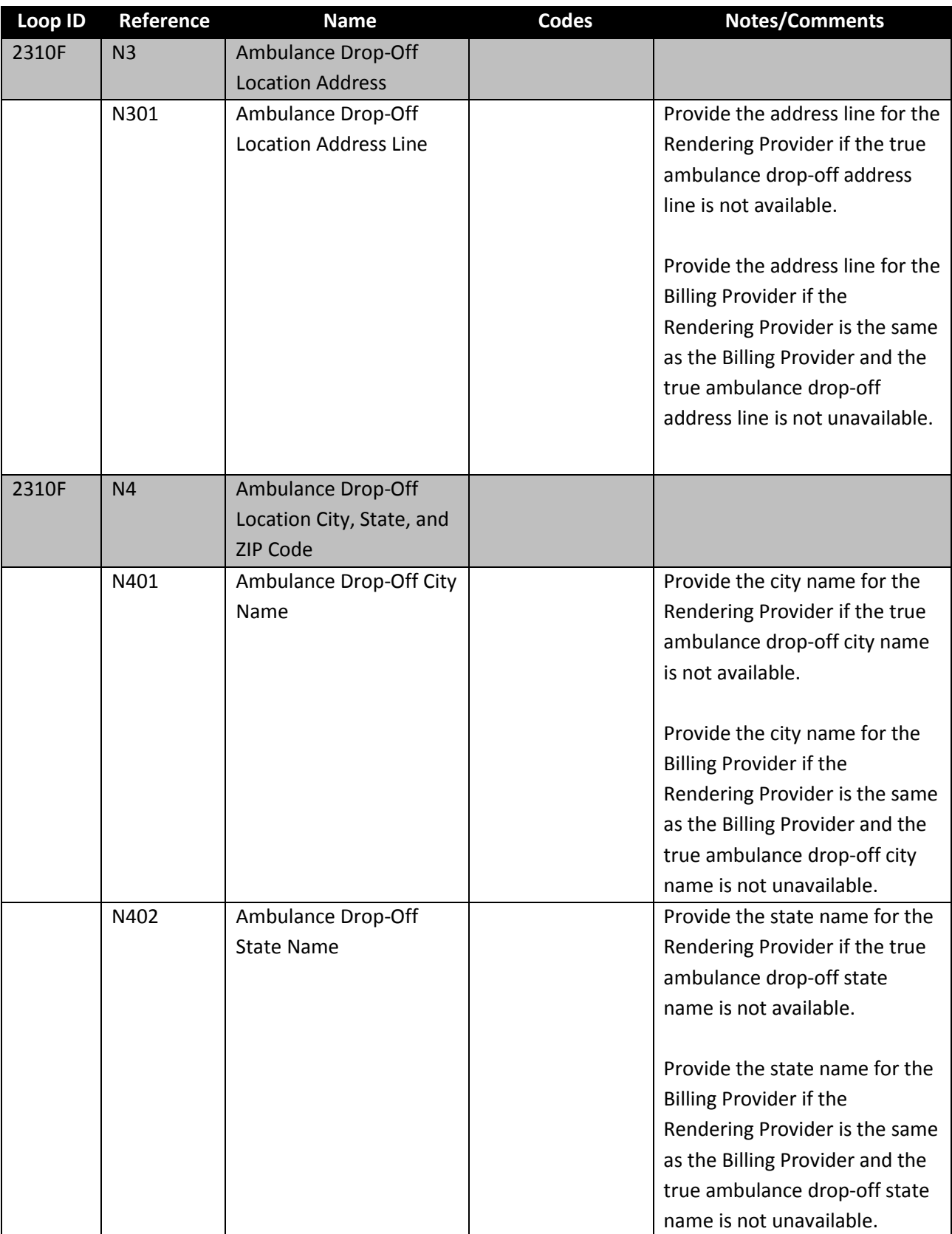

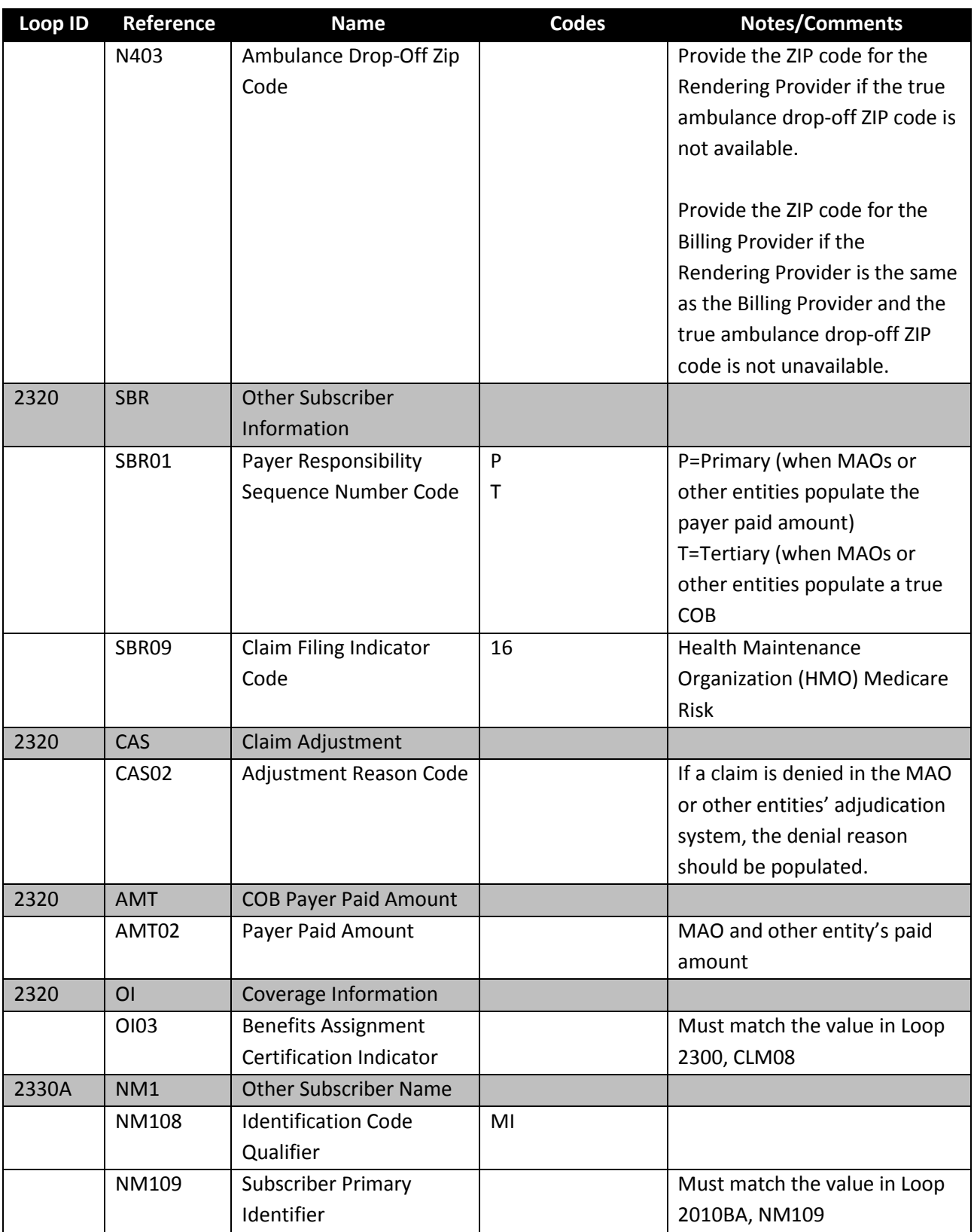

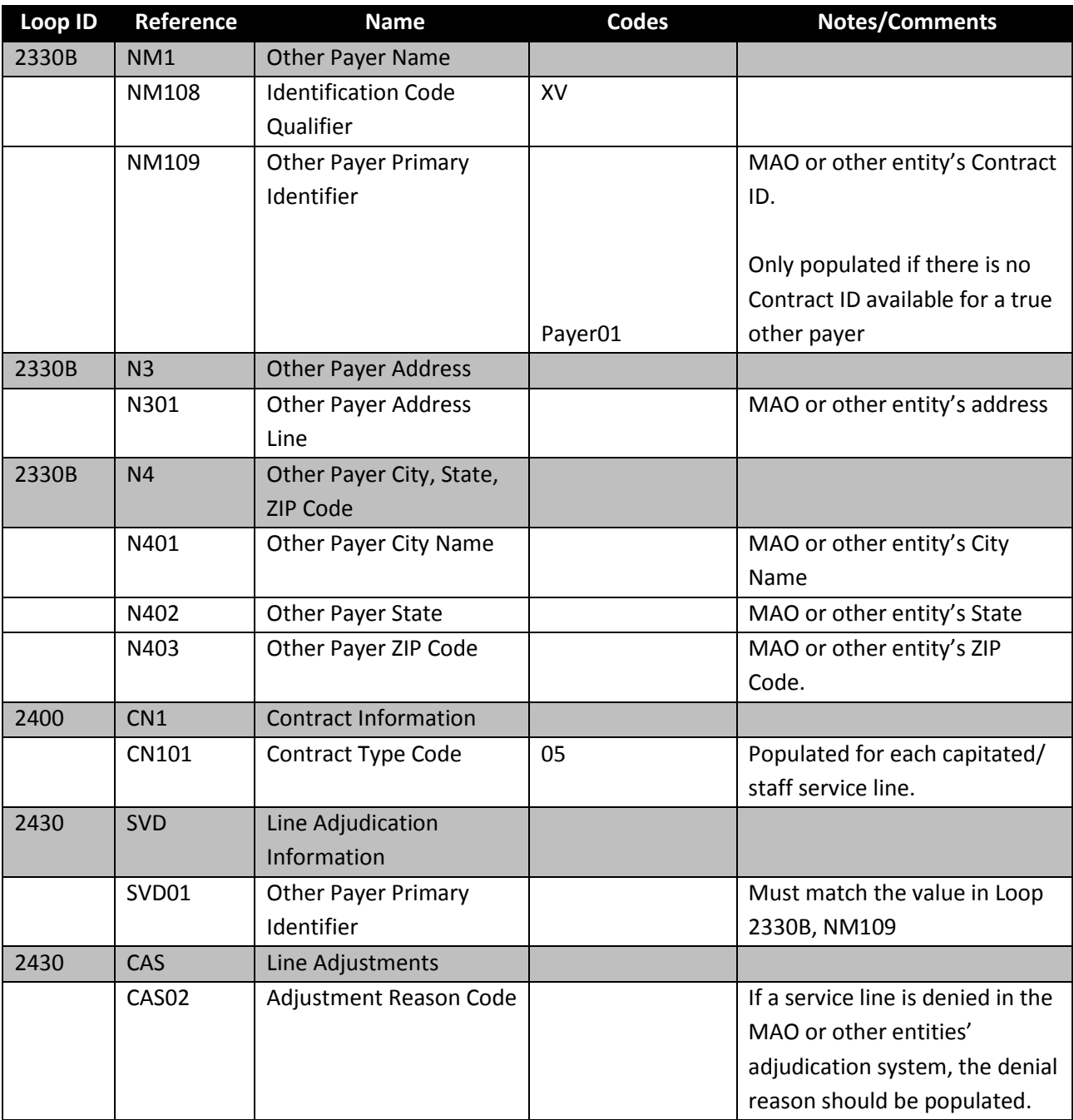

#### **6.0 Acknowledgements and Reports**

#### **6.1 TA1 – Interchange Acknowledgement**

The TA1 report enables the receiver to notify the sender that problems were encountered with the interchange control structure. As the interchange envelope enters the EDFES, the EDI translator performs TA1 validation of the control segments/envelope. You will only receive a TA1 if you have syntax errors in your file. Errors found in this stage will cause the entire X12 interchange to be rejected with no further processing.

MAOs and other entities will receive a TA1 interchange report acknowledging the syntactical incorrectness of an X12 interchange header ISA and trailer IEA, and the envelope's structure. Encompassed in the TA1 is the interchange control number, interchange date and time, interchange acknowledgement code, and interchange note code. The interchange control number, date, and time are identical to those that were populated on the original 837-I or 837-P ISA line, which allows for MAOs and other entities to associate the TA1 with a specific file previously submitted.

Within the TA1 segment, MAOs and other entities will be able to determine if the interchange was rejected by examining the interchange acknowledgement code (TA104) and the interchange note code (TA105). The interchange acknowledgement code stipulates whether the interchange (ISA/IEA) rejected due to syntactical errors. An "R" will be the value in the TA104 data element if the interchange was rejected due to errors. The interchange note code is a numeric code that notifies MAOs and other entities of the specific error. The TA1 interchange acknowledgment report is generated and returned within 24 hours after submitting the interchange if a fatal error occurs. If a TA1 interchange control structure error is identified, MAOs and other entities must correct the error and resubmit the interchange file.

#### **6.2 999 – Functional Group Acknowledgement**

After the interchange passes the TA1 edits, the next stage of editing is to apply Implementation Guide (IG) edits and verify the syntactical correctness of the functional group(s) (GS/GE). Functional groups allow for like data to be organized within an interchange; therefore, more than one (1) functional group with multiple claims within the functional group can be populated in a file. The 999 acknowledgement report provides information on the validation of the GS/GE functional group(s) and their consistency with the data contained. The 999 report provides MAOs and other entities information on whether the functional group(s) were accepted or rejected.

If a file has multiple GS/GE segments and errors occurred at any point within one of the syntactical and IG level edit validations, the GS/GE segment will be rejected, and processing will continue to the next GS/GE segment. For instance, if a file is submitted with three (3) functional groups and the second functional group encounters errors, the first functional group will be accepted, the second functional group will be rejected and processing will continue to the third functional group.

The 999 transaction set is designed to report on adherence to IG level edits and CMS standard syntax errors as depicted in the CMS edit spreadsheet. Three (3) possible acknowledgement values are:

- "A" Accepted  $\bullet$
- $\bullet$ "R" – Rejected
- $\bullet$ "E" – Accepted with non-syntactical errors

When viewing the 999 report, MAOs and other entities should navigate to the IK5 and AK9 segments. If an "A" is displayed in the IK5 and AK9 segments, the claim file is accepted and will continue processing. If an "R" is displayed in the IK5 and AK9 segments, an IK3 and an IK4 segments will be displayed. These segments indicate what loops and segments contain the error that needs correcting so the interchange can be resubmitted. The third element in the IK3 segment tells the loop that contains the error. The first element in the IK3 and IK4 indicate the segment and element that contain the error. The third element in the IK4 segment indicates the reason code for the error.

# **6.3 277CA – Claim Acknowledgement**

After the file is accepted at the interchange and functional group levels, the third level of editing occurs at the transaction set level within the CEM in order to create the Claim Acknowledgement Transaction (277CA) report. The CEM checks the validity of the values within the data elements. For instance, data element N403 must be a valid nine (9) digit zip code. If a non-existent zip code is populated, the CEM will reject the encounter. The 277CA is an unsolicited acknowledgement report from CMS to MAOs and other entities.

The 277CA is used to acknowledge the acceptance or rejection of encounters submitted using a hierarchical level (HL) structure. The first level of hierarchical editing is at the Information Source level. This entity is the decision maker in the business transaction receiving the X12 837 transactions (EDSCMS).The next level is at the Information Receiver level. This is the entity that expects the response from the Information Source. The third hierarchal level is at the Billing Provider of Service level and the fourth and final level is done at the Patient level. Acceptance or rejection at this level is based on the WPC and the CMS edits spreadsheet. Edits received at any hierarchical level will stop and no further editing will take place. For example, if there is a problem with the Billing Provider of Service submitted on the 837, individual patient edits will not be performed. For those encounters not accepted, the 277CA will detail additional actions required of MAOs and other entities in order to correct and resubmit those encounters.

If an MAO or other entity receives a 277CA indicating an encounter was rejected, the MAO or other entity must resubmit the encounter until the 277CA indicates no errors were found.

If an encounter is accepted, the 277CA will provide the ICN assigned to that encounter. The ICN segment for the accepted encounter will be located in 2200D REF segment, REF01=IK and REF02=ICN. The ICN is a unique 13-digit number.

If an encounter is rejected, the 277CA will provide edit information in the STC segment. The STC03 data element will convey whether the HL structures accepted or rejected. The STC03 is populated with a

value of "WQ", if the HL was accepted. If the STC03 data element is populated with a value of "U", the HL is rejected and the STC01 data element will list the acknowledgement code.

# **6.4 MAO-002 – Encounter Data Processing Status Report**

After a file is accepted through the EDFES, the file is then transmitted to the EDPS where further editing, processing, pricing, and storage occurs. As a result of EDPS editing, the EDPS will return the MAO-002 – Encounter Data Processing Status Report.

The MAO-002 report is a fixed length report available in flat file and formatted report layouts that provide encounter and service line level information. The MAO-002 reflects two (2) statuses at the encounter and service line level: "accepted" and "rejected". Lines that reflect a status of "accept" yet contain an error message in the Error Description column are considered "informational" edits. MAOs and other entities are not required to take further action on "informational" edits. The '000' line on the MAO-002 report identifies the header level and indicates either "accepted" or "rejected" status. If the '000' header line is rejected, the encounter is considered rejected and MAOs and other entities must correct and resubmit the encounter. If the '000' header line is "accepted" and at least one (1) other line (i.e., 001 002 003 004) is accepted, then the overall encounter is accepted.

# **6.5 Reports File Naming Conventions**

In order for MAOs and other entities to receive and identify the EDFES acknowledge reports (TA1, 999, and 277CA) and EDPS MAO-002 Encounter Data Processing Status Report, specific reports file naming conventions have been used. The file name ensures that the specific reports are appropriately distributed to each secure, unique mailbox. The EDFES and EDPS have established a unique file naming convention for reports distributed during testing and production.

#### **6.5.1 Testing Reports File Naming Convention**

Table 5 below provides the EDFES and EDPS reports file naming conventions according to connectivity method. MAOs and other entities should note that Connect:Direct (NDM) users' reports file naming conventions is user defined.

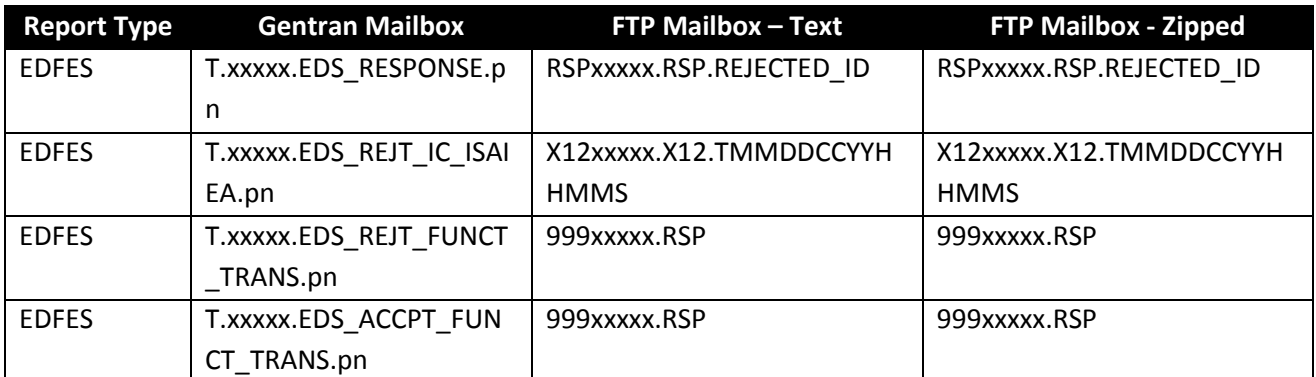

#### **TABLE 5 – TESTING REPORTS FILE NAMING CONVENTIONS**

| <b>Report Type</b> | <b>Gentran Mailbox</b>  | <b>FTP Mailbox - Text</b> | <b>FTP Mailbox - Zipped</b> |
|--------------------|-------------------------|---------------------------|-----------------------------|
| <b>EDFES</b>       | T.xxxxx.EDS RESP CLAIM  | RSPxxxxx.RSP 277CA        | RSPxxxxx.RSP 277CA          |
|                    | NUM.pn                  |                           |                             |
| <b>EDPS</b>        | T.xxxxx.EDPS_002_DataPr | RPTxxxxx.RPT.EDPS 002 DAT | RPTxxxxx.ZIP.EDPS 002 DATP  |
|                    | ocessingStatus Rpt      | PRS RPT                   | RS RPT                      |
| <b>EDPS</b>        | T.xxxxx.EDPS 002 Datapr | RPTxxxxx.RPT.EDPS 002 DAT | RPTxxxxx.ZIP.EDPS 002 DATP  |
|                    | ocessingStatus File     | PRS FILE                  | RS FILE                     |

**TABLE 5 – TESTING REPORTS FILE NAMING CONVENTIONS (CONTINUED)**

\* **Note: There is a limit of 20 characters on the description of the file. The description starts after RPT. Or ZIP.**

Table 6 below provides a description of the testing file name components, which will assist MAOs and other entities in identifying the report type.

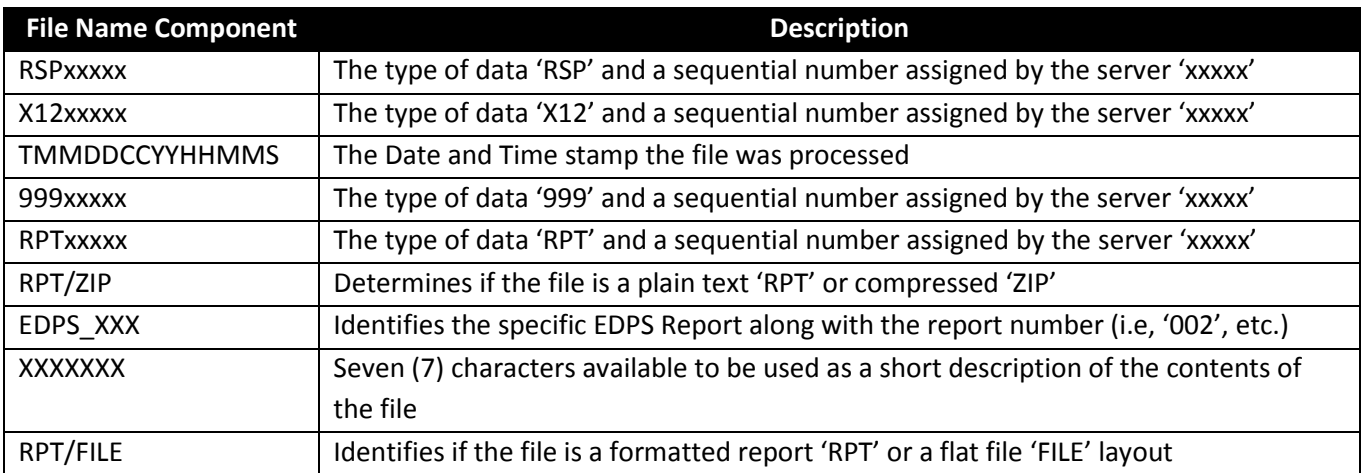

# **TABLE 6 – TESTING FILE NAME COMPONENT DESCRIPTION**

# **6.5.2 Production Reports File Naming Convention**

A different production reports file naming convention is used so that MAOs and other entities may easily identify reports generated and distributed during production. Table 7 below provides the reports file naming conventions per connectivity method for production reports.

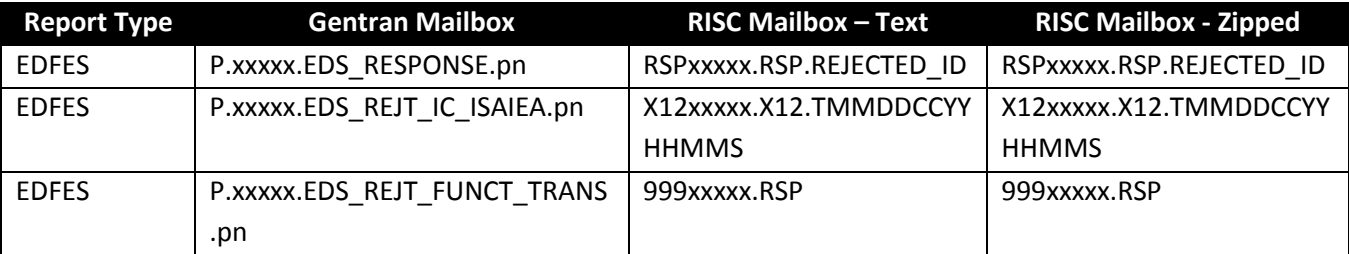

# **TABLE 7 – PRODUCTION REPORTS FILE NAMING CONVENTIONS**

# **TABLE 7 – PRODUCTION REPORTS FILE NAMING CONVENTIONS (CONTINUED)**

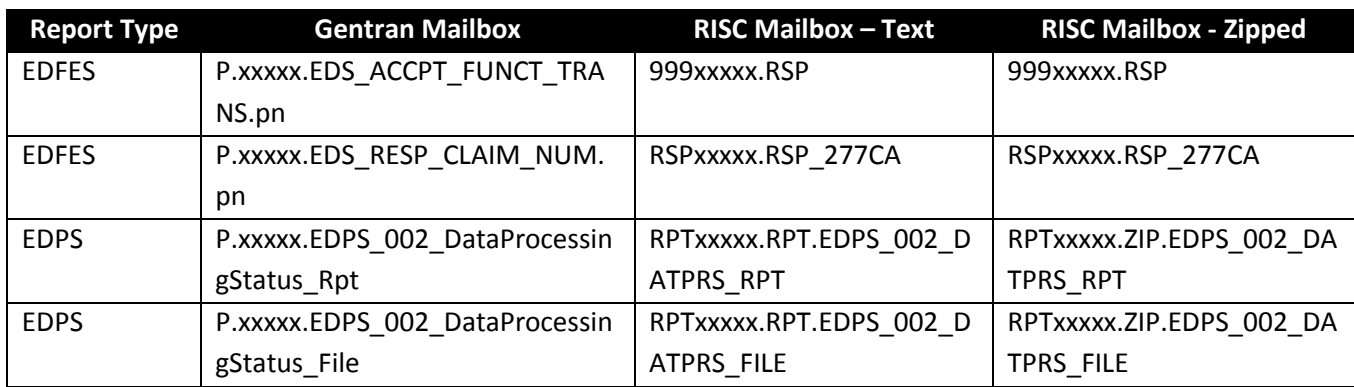

\* **Note: There is a limit of 20 characters on the description of the file. The description starts after RPT. Or ZIP.**

Table 8 below provides a description of the production file name components, which will assist MAOs and other entities in identifying the report type.

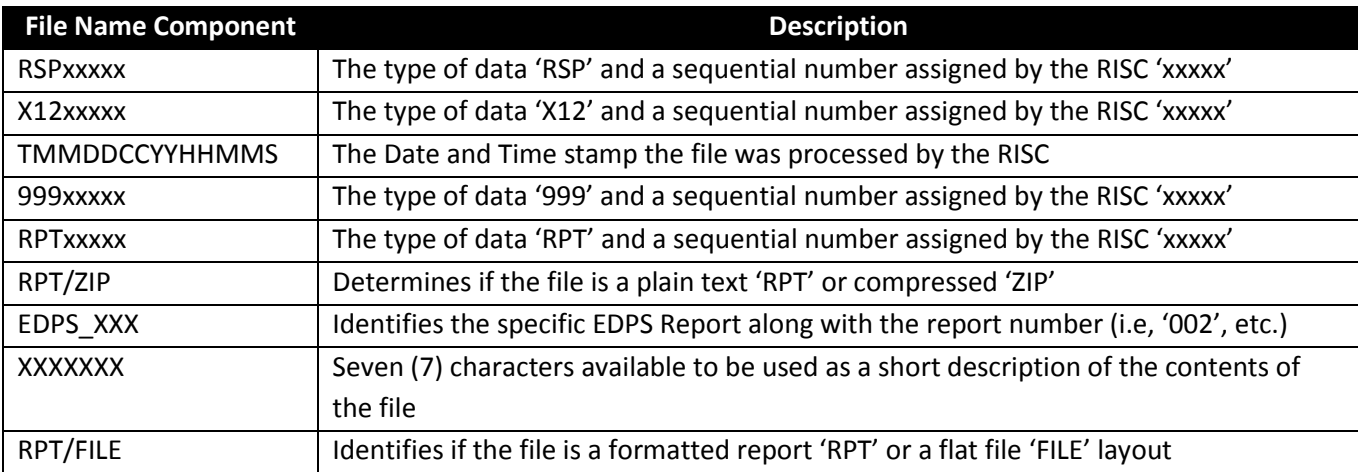

# **TABLE 8 – PRODUCTION FILE NAME COMPONENT DESCRIPTION**

#### **7.0 Permanently Deactivated Front-End Edits**

Several CEM edits currently active in the Fee-For-Service CEM edits spreadsheet will be permanently deactivated in order to ensure syntactically correct encounters pass front-edit editing. Table 9 provides the current EDS front-end edits that will be deactivated. The edit reference column provides the exact edit reference that will be deactivated. The edit description column provides the Claim Status Category Code (CSCC), the Claim Status Code (CSC), and the Entity Identifier Code (EIC), when applicable. The notes column provides a description of the edit reason. MAOs and other entities should reference the WPC website at [www.wpc-edi.com](http://www.wpc-edi.com/) for a complete listing of all CSCC, CSC, and EICs.

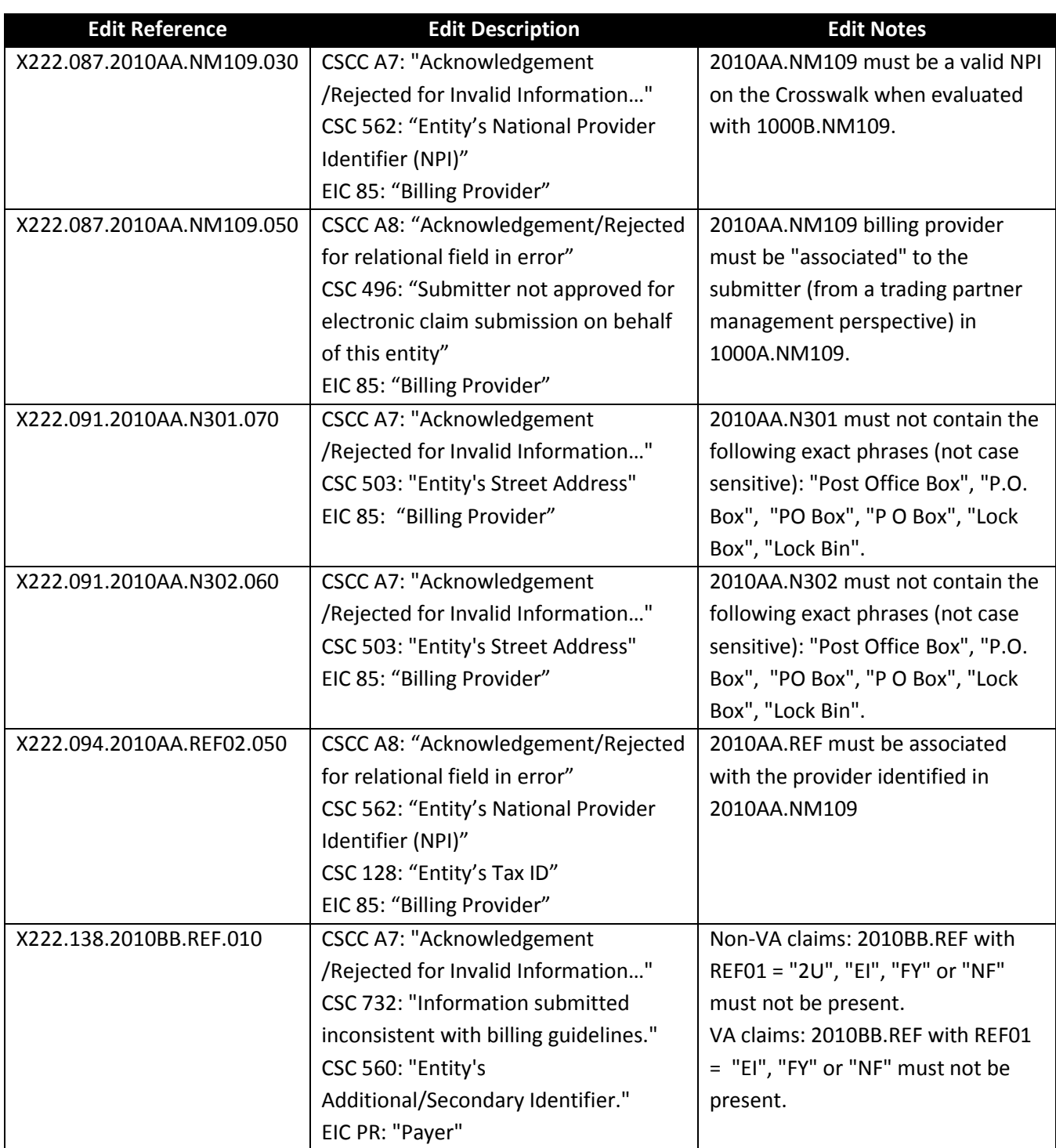

# **TABLE 9 - 837 PROFESSIONAL PERMANENTLY DEACTIVATED CEM EDITS**

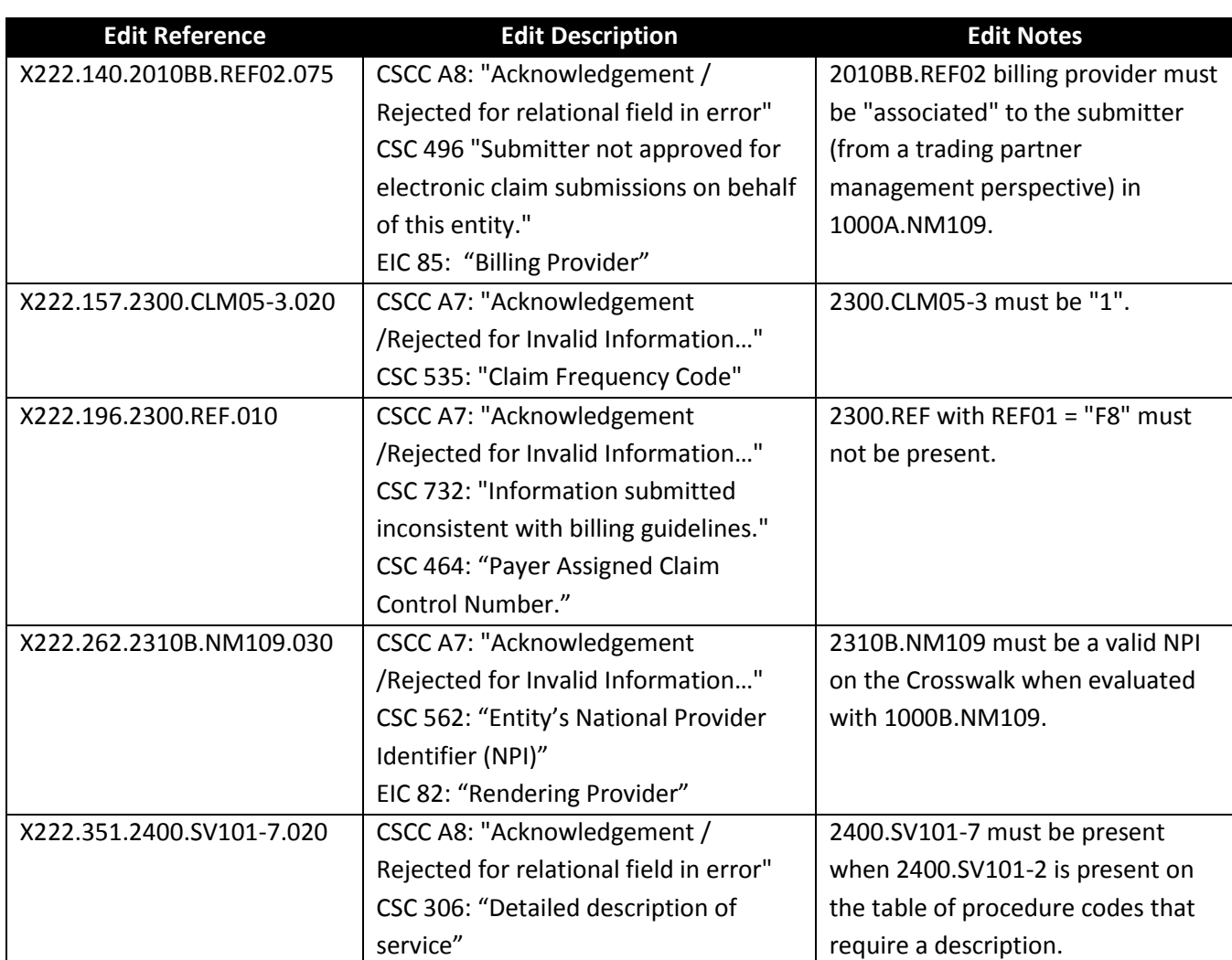

# **TABLE 9 - 837 PROFESSIONAL PERMANENTLY DEACTIVATED CEM EDITS (CONTINUED)**

#### **8.0 Duplicate Logic**

In order to ensure encounters submitted are not duplicates of encounters previously submitted, header and detail level duplicate checking will be performed. If the header and/or detail level duplicate checking determines the file is a duplicate, the file will be rejected as a duplicate, and an error report will be returned to the submitter.

# **8.1 Header Level**

When a file (ISA – IEA) is received, the system assigns a hash total to the file based on the entire ISA-IEA interchange. Hash totals are a method for ensuring the accuracy of processed data. The hash total is a total of several fields or data in a file, including fields not normally used in calculations, such as account number. At various stages in the processing, the hash total is recalculated and compared with the

original. If a file comes in later in a different submission or a different submission of the same file, and gets the same hash total, it will be rejected as a duplicate.

In addition to the hash total, the system also references the values collectively populated in ISA13, GS06, ST02, and BHT03. If two (2) files are submitted with the exact same values populated as a previously submitted and accepted file, the file will be considered a duplicate and the error message CSCC - A8 = Acknowledgement / Rejected for relational field in error, CSC -746 = Duplicate Submission will be provided on the 277CA.

# **8.2 Detail Level**

Once an encounter passes through the institutional or professional processing and pricing system, it is stored in an internal repository, the Encounter Operational Data Store (EODS). If a new encounter is submitted that matches specific values to another stored encounter, the encounter will be rejected and will be considered a duplicate encounter. The encounter will be returned to the submitter with an error message identifying it as a duplicate encounter. Currently the following values are the minimum set of items being used for matching an encounter in the EODS:

- **•** Beneficiary Demographic
	- o Health Insurance Claim Number (HICN)
	- o Name
- Date of Service
- Place of Service (2 digits)
- *Type of Service – not submitted on the 837-P but is derived from data captured*
- Procedure Code(s) and 4 modifiers
- Rendering Provider NPI
- Paid Amount\*

\* The Paid Amount is the amount paid by the MAO or other entity and should be populated in Loop ID-2320, AMT02.

#### **9.0 837 Professional Business Cases**

In accordance with 45 CFR 160.103 of the Health Insurance Portability and Accountability Act (HIPAA), Protected Health Information (PHI) has been removed from all business cases. As a result, the business cases have been populated with fictitious information about the Subscriber, Medicare Advantage Organization (MAO), and provider(s).

Although the business cases are provided as examples of possible encounter submissions, MAOs and other entities must populate valid data in order to successfully pass translator and CEM level editing."

Questions regarding the contents of the EDS Test Case Specifications should be directed to [eds@ardx.net.](mailto:eds@ardx.net)

#### **837 Professional Companion Guide Version 7.0/May 2012**

**REF\*T4\*Y~**

(78901). **File String 1: ISA\*00\* \*00\* \*ZZ\*ENH9999 \*ZZ\*80882 \*120430\*114 4\*^\*00501\*200000031\*1\*P\*:~ GS\*HC\*ENH9999\*80882\*20120430\*1144\*69\*X\*005010X222A1~ ST\*837\*0534\*005010X222A1~ BHT\*0019\*00\*3920394930206\*20120428\*1615\*CH~ NM1\*41\*2\*HAPPY HEALTH PLAN\*\*\*\*\*46\*ENH9999~ PER\*IC\*JANE DOE\*TE\*5555552222~ NM1\*40\*2\*EDSCMS\*\*\*\*\*46\*80882~ HL\*1\*\*20\*1~ NM1\*85\*1\*SMITH\*ELIZABETH\*A\*\*MD\*XX\*12999999999~ N3\*123 CENTRAL DRIVE~ N4\*NORFOLK\*VA\*235139999~ REF\*EI\*344232321~ PER\*IC\*BETTY SMITH\*TE\*9195551111~ HL\*2\*1\*22\*0~ SBR\*S\*18\*XYZ1234567\*\*47\*\*\*\*MB~ NM1\*IL\*1\*DOUGH\*MARY\*\*\*\*MI\*672148306~ N3\*1234 STATE DRIVE~ N4\*NORFOLK\*VA\*235099999~ DMG\*D8\*19390807\*F~ NM1\*PR\*2\*EDSCMS\*\*\*\*\*PI\*80882~ N3\*7500 SECURITY BLVD~ N4\*BALTIMORE\*MD\*212441850~ REF\*2U\*H9999~ CLM\*2997677856479709654A\*100.50\*\*\*11:B:1\*Y\*A\*Y\*Y~ HI\*BK:78901~ SBR\*P\*18\*XYZ1234567\*\*\*\*\*\*16~ AMT\*D\*100.50~ OI\*\*\*Y\*\*\*Y~ NM1\*IL\*1\*DOUGH\*MARY\*\*\*\*MI\*672148306~ N3\*1234 STATE DRIVE~ N4\*NORFOLK\*VA\*235099999~ NM1\*PR\*2\*HAPPY HEALTH PLAN\*\*\*\*\*XV\*H9999~ N3\*705 E HUGH ST~ N4\*NORFOLK\*VA\*235049999~**

**Business Scenario 1:** Mary Dough is the patient and the subscriber, and went to Dr. Elizabeth A. Smith

because she was experiencing abdominal pain. Happy Health Plan is the Medicare Advantage Organization (MAO). Dr. Smith diagnosed Mary with abdominal pain in her right upper quadrant

**9.1 Standard Professional Encounter**

**LX\*1~ SV1\*HC:99212\*100.50\*UN\*1\*\*\*1~ DTP\*472\*D8\*20120401~ SVD\*H9999\*100.50\*HC:99212\*\*1~ DTP\*573\*D8\*20120403~ SE\*38\*0534~ GE\*1\*69~ IEA\*1\*200000031~**

#### **837 Professional Companion Guide Version 7.0/May 2012**

**LX\*1~** 

**File String 2: ISA\*00\* \*00\* \*ZZ\*ENH9999 \*ZZ\*80882 \*120430\*114 4\*^\*00501\*000000032\*1\*P\*:~ GS\*HC\*ENH9999\*80882\*20120430\*1144\*82\*X\*005010X222A1~ ST\*837\*0037\*005010X222A1~ BHT\*0019\*00\*3920394930206\*20120428\*1615\*CH~ NM1\*41\*2\*HAPPY HEALTH PLAN\*\*\*\*\*46\*ENH9999~ PER\*IC\*JANE DOE\*TE\*5555552222~ NM1\*40\*2\*EDSCMS\*\*\*\*\*46\*80882~ HL\*1\*\*20\*1~ NM1\*85\*1\*SMITH\*ELIZABETH\*A\*\*MD\*XX\*1299999999~ N3\*123 CENTRAL DRIVE~ N4\*NORFOLK\*VA\*235139999~ REF\*EI\*344345879~ PER\*IC\*BETTY SMITH\*TE\*9195551111~ HL\*2\*1\*22\*0~ SBR\*S\*18\*XYZ1234567\*\*47\*\*\*\*MB~ NM1\*IL\*1\*DOUGH\*MARY\*\*\*\*MI\*672148306~ N3\*1234 STATE DRIVE~ N4\*NORFOLK\*VA\*235099999~ DMG\*D8\*19390807\*F~ NM1\*PR\*2\*EDSCMS\*\*\*\*\*PI\*80882~ N3\*7500 SECURITY BLVD~ N4\*BALTIMORE\*MD\*212441850~ REF\*2U\*H9999~ CLM\*2997677856479709654A\*0.00\*\*\*11:B:1\*Y\*A\*Y\*Y~ HI\*BK:78901~ SBR\*P\*18\*XYZ1234567\*\*\*\*\*\*16~ AMT\*D\*100.50~ OI\*\*\*Y\*\*\*Y~ NM1\*IL\*1\*DOUGH\*MARY\*\*\*\*MI\*672148306~ N3\*1234 STATE DRIVE~ N4\*NORFOLK\*VA\*235099999~ NM1\*PR\*2\*HAPPY HEALTH PLAN\*\*\*\*\*XV\*H9999~ N3\*705 E HUGH ST~ N4\*NORFOLK\*VA\*235049999~**

Organization (MAO) and has a capitated arrangement with Mercy Hospital. Dr. Smart diagnosed Mary with abdominal pain in the upper quadrant.

**Business Scenario 2:** Mary Dough is the patient and the subscriber, and went to Dr. Elizabeth A. Smart

because she was experiencing abdominal pain. Happy Health Plan is the Medicare Advantage

**9.2 Capitated Professional Encounter**

34

**SV1\*HC:99212\*0.00\*UN\*1\*\*\*1~ DTP\*472\*D8\*20120401~ CN1\*05~ SVD\*H9999\*100.50\*HC:99212\*\*1~ CAS\*CO\*24\*-100.50~ DTP\*573\*D8\*20120403~ SE\*40\*0037~ GE\*1\*82~ IEA\*1\*000000032~**

#### **9.3 Chart Review Professional Encounter – No Linked ICN**

**Business Scenario 3:** Mary Dough is the patient and the subscriber. Happy Health Plan is the Medicare Advantage Organization (MAO) and Dr. Elizabeth A. Smart is the professional service provider. Happy Health Plan performs a chart review at Dr. Smith's office and determines that Mary Dough was diagnosed with necrosis of artery. Dr. Smith never submitted a claim to Happy Health Plan. The medical record does not contain enough information to submit a full claim, yet there is enough information to support the diagnosis and link the chart review encounter back to the medical record. Happy Health Plan submits a chart review encounter with no linked ICN to add necrosis of artery diagnosis.

#### **File String 3:**

**ISA\*00\* \*00\* \*ZZ\*ENH9999 \*ZZ\*80882 \*120530\*114 7\*^\*00501\*000000056\*1\*P\*:~ GS\*HC\*ENH9999\*80882\*20120530\*1147\*89\*X\*005010X222A1~ ST\*837\*0043\*005010X222A1~ BHT\*0019\*00\*3920394930206\*20120530\*1147\*CH~ NM1\*41\*2\*HAPPY HEALTH PLAN\*\*\*\*\*46\*ENH9999~ PER\*IC\*JANE DOE\*TE\*5555552222~ NM1\*40\*2\*EDSCMS\*\*\*\*\*46\*80882~ HL\*1\*\*20\*1~ NM1\*85\*1\*SMITH\*ELIZABETH\*A\*\*MD\*XX\*1299999999~ N3\*123 CENTRAL DRIVE~ N4\*NORFOLK\*VA\*235139999~ REF\*EI\*456789032~ PER\*IC\*BETTY SMITH\*TE\*9195551111~ HL\*2\*1\*22\*0~ SBR\*S\*18\*XYZ1234567\*\*47\*\*\*\*MB~ NM1\*IL\*1\*DOUGH\*MARY\*\*\*\*MI\*672148306~ N3\*1234 STATE DRIVE~ N4\*NORFOLK\*VA\*235099999~ DMG\*D8\*19390807\*F~ NM1\*PR\*2\*EDSCMS\*\*\*\*\*PI\*80882~ N3\*7500 SECURITY BLVD~ N4\*BALTIMORE\*MD\*212441850~ REF\*2U\*H9999~ CLM\*2997677856479709654A\*0.00\*\*\*11:B:1\*Y\*A\*Y\*Y~ PWK\*09\*AA~ HI\*BK:4475~ SBR\*P\*18\*XYZ1234567\*\*\*\*\*\*16~ AMT\*D\*0.00~ OI\*\*\*Y\*\*\*Y~ NM1\*IL\*1\*DOUGH\*MARY\*\*\*\*MI\*672148306~ N3\*1234 STATE DRIVE~** 

36

**N4\*NORFOLK\*VA\*235099999~ NM1\*PR\*2\*HAPPY HEALTH PLAN\*\*\*\*\*XV\*H9999~ N3\*705 E HUGH ST~ N4\*NORFOLK\*VA\*235049999~ NM1\*82\*1\*SMITH\*ELIZABETH\*A\*\*MD\*XX\*1299999999~ LX\*1~ SV1\*HC:99212\*0.00\*UN\*1\*\*\*1~ DTP\*472\*D8\*20120401~ SE\*38\*0043~ GE\*1\*89~ IEA\*1\*000000056~**

#### **9.4 Chart Review Professional Encounter – Linked ICN**

**Business Scenario 4:** Mary Dough is the patient and the subscriber, and went to Dr. Elizabeth A. Smart because she was experiencing abdominal pain. Happy Health Plan is the Medicare Advantage Organization (MAO). Dr. Smart diagnosed Mary with abdominal pain. Happy Health Plan submits the encounter to CMS and receives an ICN 1298768987657. Happy Health Plan performs a chart review related to ICN 1298768987657 and determines that the incorrect NPI was populated for the Billing Provider.

**File String 4: ISA\*00\* \*00\* \*ZZ\*ENH9999 \*ZZ\*80882 \*120530\*114 7\*^\*00501\*000000056\*1\*P\*:~ GS\*HC\*ENH9999\*80882\*20120530\*1147\*89\*X\*005010X222A1~ ST\*837\*0043\*005010X222A1~ BHT\*0019\*00\*3920394930206\*20120530\*1147\*CH~ NM1\*41\*2\*HAPPY HEALTH PLAN\*\*\*\*\*46\*ENH9999~ PER\*IC\*JANE DOE\*TE\*5555552222~ NM1\*40\*2\*EDSCMS\*\*\*\*\*46\*80882~ HL\*1\*\*20\*1~ NM1\*85\*1\*SMITH\*ELIZABETH\*A\*\*MD\*XX\*1299999899~ N3\*123 CENTRAL DRIVE~ N4\*NORFOLK\*VA\*235139999~ REF\*EI\*456789032~ PER\*IC\*BETTY SMITH\*TE\*9195551111~ HL\*2\*1\*22\*0~ SBR\*S\*18\*XYZ1234567\*\*47\*\*\*\*MB~ NM1\*IL\*1\*DOUGH\*MARY\*\*\*\*MI\*672148306~ N3\*1234 STATE DRIVE~ N4\*NORFOLK\*VA\*235099999~ DMG\*D8\*19390807\*F~ NM1\*PR\*2\*EDSCMS\*\*\*\*\*PI\*80882~ N3\*7500 SECURITY BLVD~ N4\*BALTIMORE\*MD\*212441850~ REF\*2U\*H9999~ CLM\*2997677856479709654A\*0.00\*\*\*11:B:1\*Y\*A\*Y\*Y~ PWK\*09\*AA~ REF\*F8\*1298768987657~ HI\*BK:4475~ SBR\*P\*18\*XYZ1234567\*\*\*\*\*\*16~ AMT\*D\*0.00~ OI\*\*\*Y\*\*\*Y~ NM1\*IL\*1\*DOUGH\*MARY\*\*\*\*MI\*672148306~ N3\*1234 STATE DRIVE~ N4\*NORFOLK\*VA\*235099999~** 

38

**NM1\*PR\*2\*HAPPY HEALTH PLAN\*\*\*\*\*XV\*H9999~ N3\*705 E HUGH ST~ N4\*NORFOLK\*VA\*235049999~ NM1\*82\*1\*SMITH\*ELIZABETH\*A\*\*MD\*XX\*1299999999~ LX\*1~ SV1\*HC:99212\*0.00\*UN\*1\*\*\*1~ DTP\*472\*D8\*20120401~ SE\*40\*0043~ GE\*1\*89~ IEA\*1\*000000056~**

**2\*^\*00501\*000000045\*1\*P\*:~ GS\*HC\*ENH9999\*80882\*20120530\*1142\*299\*X\*005010X222A1~ ST\*837\*0421\*005010X222A1~ BHT\*0019\*00\*3920394930206\*20120430\*1615\*CH~ NM1\*41\*2\*HAPPY HEALTH PLAN\*\*\*\*\*46\*ENH9999~ PER\*IC\*JANE DOE\*TE\*5555552222~ NM1\*40\*2\*EDSCMS\*\*\*\*\*46\*80882~ HL\*1\*\*20\*1~ NM1\*85\*1\*SMITH\*ELIZABETH\*A\*\*MD\*XX\*1299999999~ N3\*123 CENTRAL DRIVE~ N4\*NORFOLK\*VA\*235139999~ REF\*EI\*765876890~ PER\*IC\*BETTY SMITH\*TE\*9195551111~ HL\*2\*1\*22\*0~ SBR\*S\*18\*XYZ1234567\*\*47\*\*\*\*MB~ NM1\*IL\*1\*DOUGH\*MARY\*\*\*\*MI\*672148306~ N3\*1234 STATE DRIVE~ N4\*NORFOLK\*VA\*235099999~ DMG\*D8\*19390807\*F~ NM1\*PR\*2\*EDSCMS\*\*\*\*\*PI\*80882~ N3\*7500 SECURITY BLVD~ N4\*BALTIMORE\*MD\*212441850~ REF\*2U\*H9999~ CLM\*2997677856479709654A\*100.50\*\*\*11:B:7\*Y\*A\*Y\*Y~ REF\*F8\*1212278567098~ HI\*BK:78901~ SBR\*P\*18\*XYZ1234567\*\*\*\*\*\*16~ CAS\*CO\*39\*50.00~ AMT\*D\*50.50~ OI\*\*\*Y\*\*\*Y~ NM1\*IL\*1\*DOUGH\*MARY\*\*\*\*MI\*672148306~ N3\*1234 STATE DRIVE~** 

**ISA\*00\* \*00\* \*ZZ\*ENH9999 \*ZZ\*80882 \*120530\*114**

**9.5 Complete Replacement Professional Encounter**

#### **File String 5:**

**Business Scenario 5:** Mary Dough is the patient and the subscriber, and went to Dr. Elizabeth A. Smart because she was experiencing abdominal pain. Happy Health Plan is the Medicare Advantage Organization (MAO). Dr. Smart diagnosed Mary with abdominal pain in the lower right quadrant (78903). Happy Health Plan submits the encounter to CMS and receives an ICN 1212278567098. Happy Health Plan determines that the diagnosis submitted was incorrect and was actually for the upper right quadrant (78901). Happy Health Plan submits a correct and replace adjustment encounter to replace encounter 1212278567098 with the newly submitted encounter.

**N4\*NORFOLK\*VA\*235099999~ NM1\*PR\*2\*HAPPY HEALTH PLAN\*\*\*\*\*XV\*H9999~ N3\*705 E HUGH ST~ N4\*NORFOLK\*VA\*235049999~ REF\*T4\*Y~ LX\*1~ SV1\*HC:99212\*100.50\*UN\*1\*\*\*1~ DTP\*472\*D8\*20120401~ SVD\*H9999\*50.50\*HC:99212\*\*1~ DTP\*573\*D8\*20120403~ SE\*41\*0421~ GE\*1\*299~ IEA\*1\*000000045~**

**N4\*NORFOLK\*VA\*235099999~** 

**ISA\*00\* \*00\* \*ZZ\*ENH9999 \*ZZ\*80882 \*120430\*114 4\*^\*00501\*000000298\*1\*P\*:~ GS\*HC\*ENH9999\*80882\*20120430\*1144\*82\*X\*005010X222A1~ ST\*837\*0290\*005010X222A1~ BHT\*0019\*00\*3920394930206\*20120428\*1615\*CH~ NM1\*41\*2\*HAPPY HEALTH PLAN\*\*\*\*\*46\*ENH9999~ PER\*IC\*JANE DOE\*TE\*5555552222~ NM1\*40\*2\*EDSCMS\*\*\*\*\*46\*80882~ HL\*1\*\*20\*1~ NM1\*85\*1\*SMITH\*ELIZABETH\*A\*\*MD\*XX\*1299999999~ N3\*123 CENTRAL DRIVE~ N4\*NORFOLK\*VA\*235139999~ REF\*EI\*765879876~ PER\*IC\*BETTY SMITH\*TE\*9195551111~ HL\*2\*1\*22\*0~ SBR\*S\*18\*XYZ1234567\*\*47\*\*\*\*MB~ NM1\*IL\*1\*DOUGH\*MARY\*\*\*\*MI\*672148306~ N3\*1234 STATE DRIVE~ N4\*NORFOLK\*VA\*235099999~ DMG\*D8\*19390807\*F~ NM1\*PR\*2\*EDSCMS\*\*\*\*\*PI\*80882~ N3\*7500 SECURITY BLVD~ N4\*BALTIMORE\*MD\*212441850~ REF\*2U\*H9999~ CLM\*2997677856479709654A\*100.50\*\*\*11:B:8\*Y\*A\*Y\*Y~ REF\*F8\*1212487000032~ HI\*BK:78901~ SBR\*P\*18\*XYZ1234567\*\*\*\*\*\*16~ CAS\*CO\*223\*100.50~ AMT\*D\*0.00~ OI\*\*\*Y\*\*\*Y~ NM1\*IL\*1\*DOUGH\*MARY\*\*\*\*MI\*672148306~ N3\*1234 STATE DRIVE~** 

#### **File String 6:**

**9. 6 Deletion Professional Encounter** 

**Business Scenario 6:** Mary Dough is the patient and the subscriber, and went to Dr. Elizabeth A. Smart because she was experiencing abdominal pain. Happy Health Plan is the Medicare Advantage Organization (MAO). Dr. Smart diagnosed Mary with abdominal pain. Happy Health Plan submits the encounter to CMS and receives ICN 1212487000032. Happy Health Plan then determines that they mistakenly sent the encounter without it being adjudicated in their internal system, so they want to delete the encounter. Happy Health Plan submits an adjustment encounter to delete the previously submitted encounter 1212487000032.

**NM1\*PR\*2\*HAPPY HEALTH PLAN\*\*\*\*\*XV\*H9999~ N3\*705 E HUGH ST~ N4\*NORFOLK\*VA\*235049999~ REF\*T4\*Y~ LX\*1~ SV1\*HC:99212\*100.50\*UN\*1\*\*\*1~ DTP\*472\*D8\*20120401~ SVD\*H9999\*0.00\*HC:99212\*\*1~ DTP\*573\*D8\*20120403~ SE\*41\*0290~ GE\*1\*82~ IEA\*1\*000000298~**

**SV1\*HC:99212\*150.00\*UN\*1\*1\*\*\*1~** 

**ISA\*00\* \*00\* \*ZZ\*ENH9999 \*ZZ\*80882 \*120430\*114 4\*^\*00501\*000000031\*1\*P\*:~ GS\*HC\*ENH9999\*80882\*20120430\*1144\*79\*X\*005010X222A1~ ST\*837\*0034\*005010X222A1~ BHT\*0019\*00\*3920394930206\*20120428\*1615\*CH~ NM1\*41\*2\*HAPPY HEALTH PLAN\*\*\*\*\*46\*ENH9999~ PER\*IC\*JANE DOE\*TE\*5555552222~ NM1\*40\*2\*EDSCMS\*\*\*\*\*46\*80882~ HL\*1\*\*20\*1~ NM1\*85\*2\*MERCY SERVICES\*XX\*1999999984~ N3\*123 CENTRAL DRIVE~ N4\*NORFOLK\*VA\*235139999~ REF\*EI\*199999998~ PER\*IC\*BETTY SMITH\*TE\*9195551111~ HL\*2\*1\*22\*0~ SBR\*S\*18\*XYZ1234567\*\*47\*\*\*\*MB~ NM1\*IL\*1\*DOUGH\*MARY\*\*\*\*MI\*672148306~ N3\*1234 STATE DRIVE~ N4\*NORFOLK\*VA\*235099999~ DMG\*D8\*19390807\*F~ NM1\*PR\*2\*EDSCMS\*\*\*\*\*PI\*80882~ N3\*7500 SECURITY BLVD~ N4\*BALTIMORE\*MD\*212441850~ REF\*2U\*PAYER01~ CLM\*2997677856479709654A\*100.50\*\*\*11:B:1\*Y\*A\*Y\*Y~ HI\*BK:78901~ SBR\*P\*18\*XYZ1234567\*\*\*\*\*\*16~ AMT\*D\*100.50~ OI\*\*\*Y\*\*\*Y~ NM1\*IL\*1\*DOUGH\*MARY\*\*\*\*MI\*672148306~ N3\*1234 STATE DRIVE~ N4\*NORFOLK\*VA\*235099999~ NM1\*PR\*2\*HAPPY HEALTH PLAN\*\*\*\*\*XV\*H9999~ N3\*705 E HUGH ST~ N4\*NORFOLK\*VA\*235049999~ REF\*T4\*Y~ LX\*1~** 

**9. 7 Atypical Provider Professional Encounter**

**File String 7:**

**Business Scenario 7:** Mary Dough is the patient and the subscriber, and receives services from an

atypical provider. Happy Health Plan was the Medicare Advantage Organization (MAO).

**SVD\*H9999\*150.00\*HC:99212\*\*1~ DTP\*573\*D8\*20120403~ SE\*39\*0034~ GE\*1\*79~ IEA\*1\*000000031~**

**DTP\*472\*D8\*20120401~** 

#### **9.8 Paper Generated Professional Encounter**

**Business Scenario 8:** Mary Dough is the patient and the subscriber, and went to Dr. Elizabeth A. Smith because she was experiencing abdominal pain. Happy Health Plan is the Medicare Advantage Organization (MAO). Dr. Smith diagnosed Mary with abdominal pain in her right upper quadrant (78901).

# **File String 8: ISA\*00\* \*00\* \*ZZ\*ENH9999 \*ZZ\*80882 \*120430\*114 4\*^\*00501\*200000031\*1\*P\*:~ GS\*HC\*ENH9999\*80882\*20120430\*1144\*69\*X\*005010X222A1~ ST\*837\*0534\*005010X222A1~ BHT\*0019\*00\*3920394930206\*20120428\*1615\*CH~ NM1\*41\*2\*HAPPY HEALTH PLAN\*\*\*\*\*46\*ENH9999~ PER\*IC\*JANE DOE\*TE\*5555552222~ NM1\*40\*2\*EDSCMS\*\*\*\*\*46\*80882~ HL\*1\*\*20\*1~ NM1\*85\*1\*SMITH\*ELIZABETH\*A\*\*MD\*XX\*12999999999~ N3\*123 CENTRAL DRIVE~ N4\*NORFOLK\*VA\*235139999~ REF\*EI\*344232321~ PER\*IC\*BETTY SMITH\*TE\*9195551111~ HL\*2\*1\*22\*0~ SBR\*S\*18\*XYZ1234567\*\*47\*\*\*\*MB~ NM1\*IL\*1\*DOUGH\*MARY\*\*\*\*MI\*672148306~ N3\*1234 STATE DRIVE~ N4\*NORFOLK\*VA\*235099999~ DMG\*D8\*19390807\*F~ NM1\*PR\*2\*EDSCMS\*\*\*\*\*PI\*80882~ N3\*7500 SECURITY BLVD~ N4\*BALTIMORE\*MD\*212441850~ REF\*2U\*H9999~ CLM\*2997677856479709654A\*100.50\*\*\*11:B:1\*Y\*A\*Y\*Y~ PWK\*OZ\*AA~ HI\*BK:78901~ SBR\*P\*18\*XYZ1234567\*\*\*\*\*\*16~ AMT\*D\*100.50~ OI\*\*\*Y\*\*\*Y~ NM1\*IL\*1\*DOUGH\*MARY\*\*\*\*MI\*672148306~ N3\*1234 STATE DRIVE~ N4\*NORFOLK\*VA\*235099999~ NM1\*PR\*2\*HAPPY HEALTH PLAN\*\*\*\*\*XV\*H9999~ N3\*705 E HUGH ST~** Indicates the encounter submitted is a result of a paper claim.

**N4\*NORFOLK\*VA\*235049999~**

**LX\*1~ SV1\*HC:99212\*100.50\*UN\*1\*\*\*1~ DTP\*472\*D8\*20120401~ SVD\*H9999\*100.50\*HC:99212\*\*1~ DTP\*573\*D8\*20120403~ SE\*39\*0534~ GE\*1\*69~ IEA\*1\*200000031~**

#### **9.9 True Coordination of Benefits Professional Encounter**

**Business Scenario 9:** Mary Dough is the patient and the subscriber, and went to Dr. Elizabeth A. Smith because she was experiencing abdominal pain. Happy Health Plan is the Medicare Advantage Organization (MAO). Other Health Plan also provided payment for Mary Dough. Dr. Smith diagnosed Mary with abdominal pain in her right upper quadrant (78901).

**File String 9: ISA\*00\* \*00\* \*ZZ\*ENH9999 \*ZZ\*80882 \*120430\*114 4\*^\*00501\*000000031\*1\*P\*:~ GS\*HC\*ENH9999\*80882\*20120430\*1144\*79\*X\*005010X222A1~ ST\*837\*0034\*005010X222A1~ BHT\*0019\*00\*3920394930206\*20120428\*1615\*CH~ NM1\*41\*2\*HAPPY HEALTH PLAN\*\*\*\*\*46\*ENH9999~ PER\*IC\*JANE DOE\*TE\*5555552222~ NM1\*40\*2\*EDSCMS\*\*\*\*\*46\*80882~ HL\*1\*\*20\*1~ NM1\*85\*1\*SMITH\*ELIZABETH\*A\*\*MD\*XX\*12999999999~ N3\*123 CENTRAL DRIVE~ N4\*NORFOLK\*VA\*235139999~ REF\*EI\*344232321~ PER\*IC\*BETTY SMITH\*TE\*9195551111~ HL\*2\*1\*22\*0~ SBR\*S\*18\*XYZ1234567\*\*47\*\*\*\*MB~ NM1\*IL\*1\*DOUGH\*MARY\*\*\*\*MI\*672148306~ N3\*1234 STATE DRIVE~ N4\*NORFOLK\*VA\*235099999~ DMG\*D8\*19390807\*F~ NM1\*PR\*2\*EDSCMS\*\*\*\*\*PI\*80882~ N3\*7500 SECURITY BLVD~ N4\*BALTIMORE\*MD\*212441850~ REF\*2U\*H9999~ CLM\*2997677856479709654A\*712.00\*\*\*11:B:1\*Y\*A\*Y\*Y~ HI\*BK:78901~ SBR\*P\*18\*XYZ1234567\*\*\*\*\*\*16~ AMT\*D\*700.00~ OI\*\*\*Y\*\*\*Y~ NM1\*IL\*1\*DOUGH\*MARY\*\*\*\*MI\*672148306~ N3\*1234 STATE DRIVE~ N4\*NORFOLK\*VA\*235099999~ NM1\*PR\*2\*HAPPY HEALTH PLAN\*\*\*\*\*XV\*H9999~ N3\*705 E HUGH ST~** 

**N4\*NORFOLK\*VA\*235049999~** 

48

**SBR\*T\*18\*XYZ1234388\*\*\*\*\*\*16~ CAS\*CO\*223\*700.00~ AMT\*D\*12.00~ OI\*\*\*Y\*\*\*Y~ NM1\*IL\*1\*DOUGH\*MARY\*\*\*\*MI\*672148306~ N3\*1234 STATE DRIVE~ N4\*NORFOLK\*VA\*235099999~ NM1\*PR\*2\*OTHER HEALTH PLAN\*\*\*\*\*XV\*PAYER01~ N3\*400 W 21 ST~ N4\*NORFOLK\*VA\*235059999~ REF\*T4\*Y~ LX\*1~ SV1\*HC:99212\*712.00\*UN\*1\*\*\*1~ DTP\*472\*D8\*20120401~ SVD\*H9999\*700.00\*HC:99212\*\*1~ CAS\*CO\*45\*12.00~ DTP\*573\*D8\*20120403~ SE\*50\*0034~ GE\*1\*79~ IEA\*1\*000000031~**

**REF\*T4\*Y~**

**File String 10: ISA\*00\* \*00\* \*ZZ\*ENH9999 \*ZZ\*80882 \*120430\*114 4\*^\*00501\*000000031\*1\*P\*:~ GS\*HC\*ENH9999\*80882\*20120430\*1144\*79\*X\*005010X222A1~ ST\*837\*0034\*005010X222A1~ BHT\*0019\*00\*3920394930206\*20120428\*1615\*CH~ NM1\*41\*2\*HAPPY HEALTH PLAN\*\*\*\*\*46\*ENH9999~ PER\*IC\*JANE DOE\*PE\*5555552222~ NM1\*40\*2\*EDSCMS\*\*\*\*\*46\*80882~ HL\*1\*\*20\*1~ NM1\*85\*1\*SMITH\*ELIZABETH\*A\*\*MD\*XX\*12999999999~ N3\*123 CENTRAL DRIVE~ N4\*NORFOLK\*VA\*235139999~ REF\*EI\*344232321~ PER\*IC\*BETTY SMITH\*TE\*9195551111~ HL\*2\*1\*22\*0~ SBR\*S\*18\*XYZ1234567\*\*47\*\*\*\*MB~ NM1\*IL\*1\*DOUGH\*MARY\*\*\*\*MI\*672148306~ N3\*1234 SPAPE DRIVE~ N4\*NORFOLK\*VA\*235099999~ DMG\*D8\*19390807\*F~ NM1\*PR\*2\*EDSCMS\*\*\*\*\*PI\*80882~ N3\*7500 SECURITY BLVD~ N4\*BALTIMORE\*MD\*212441850~ REF\*2U\*H9999~ CLM\*2997677856479709654A\*100.50\*\*\*11:B:1\*Y\*A\*Y\*N~ HI\*BK:78901~ SBR\*P\*18\*XYZ1234567\*\*\*\*\*\*16~ AMT\*D\*100.50~ OI\*\*\*Y\*\*\*Y~ NM1\*IL\*1\*DOUGH\*MARY\*\*\*\*MI\*672148306~ N3\*1234 STATE DRIVE~ N4\*NORFOLK\*VA\*235099999~ NM1\*PR\*2\*HAPPY HEALTH PLAN\*\*\*\*\*XV\*H9999~ N3\*705 E HUGH SP~ N4\*NORFOLK\*VA\*235049999~**

**Business Scenario 10:** Mary Dough is the patient and the subscriber, and went to Dr. Elizabeth A. Smith because she was experiencing abdominal pain. Happy Health Plan is the Medicare Advantage Organization (MAO). Dr. Smith diagnosed Mary with abdominal pain in her right upper quadrant

**9.10 Bundled Professional Encounter**

(78901).

**LX\*1~ SV1\*HC:80051\*100.50\*UN\*1\*12\*\*1~ DTP\*472\*D8\*20120401~ SVD\*H9999\*100.50\*HC:80051\*\*1~ DTP\*573\*D8\*20120403~ SE\*39\*0034~ GE\*1\*79~ IEA\*1\*000000031~**

#### **10.0 Encounter Data Professional Processing and Pricing System Edits**

After a Professional encounter passes translator and CEM level editing and an ICN is received on a 277CA, the Encounter Data Front-End System (EDFES) then transfers the encounter to the Encounter Data Professional Processing and Pricing System (EDPPPS), where editing, processing, pricing, and storage occurs. In order to assist MAOs and other entities in submission of encounter data through the EDPPPS, the current list of the EDPPPS edits is provided in Table 10 below.

The EDPPPS edits are organized in nine (9) different categories, as provided in Table 10, Column 2. The EDPPPS edit categories include the following:

- Validation
- Provider
- Beneficiary
- Reference
- Limit
- Conflict
- Pricing
- Duplicate
- **NCCI**

There are two (2) edit dispositions: Informational and Reject, which are provided in Column 3 of Table 10 below. Informational edits will cause an informational flag to be placed on the encounter; however, the Informational edit will not cause processing and/or pricing to cease. Reject edits will cause an encounter to stop processing and/or pricing, and the MAO or other entity must resubmit the encounter through the EDFES. The encounter must then pass translator and CEM level editing prior to the data being transferred to the EDPPPS for reprocessing. The EDPPPS edit message, as provided in Column 4 in Table 10 below, will be provided on Encounter Data Processing System (EDPS) transaction reports to provide further information to the MAO or other entity of the specific reason for the edit generated.

If there is no reject edit at the header level and at least one of the lines is accepted, then the encounter is accepted. If there is no reject edit at the header level, but all lines are rejected, then the encounter will be rejected. If there is a reject edit at the header level, the encounter will be rejected.

Table 10 reflects only those edits that are currently programmed in the EDPPPS. MAOs and other entities should note that as testing progresses, it may be determined that the current edits require modifications, additional edits may be necessary, or edits may be temporarily or permanently deactivated. MAOs and other entities must always reference the most recent version of the Companion Guide to determine the current edits in the EDPPPS.

# **TABLE 10: ENCOUNTER DATA PROFESSIONAL PROCESSING AND PRICING SYSTEM (EDPPPS) EDITS**

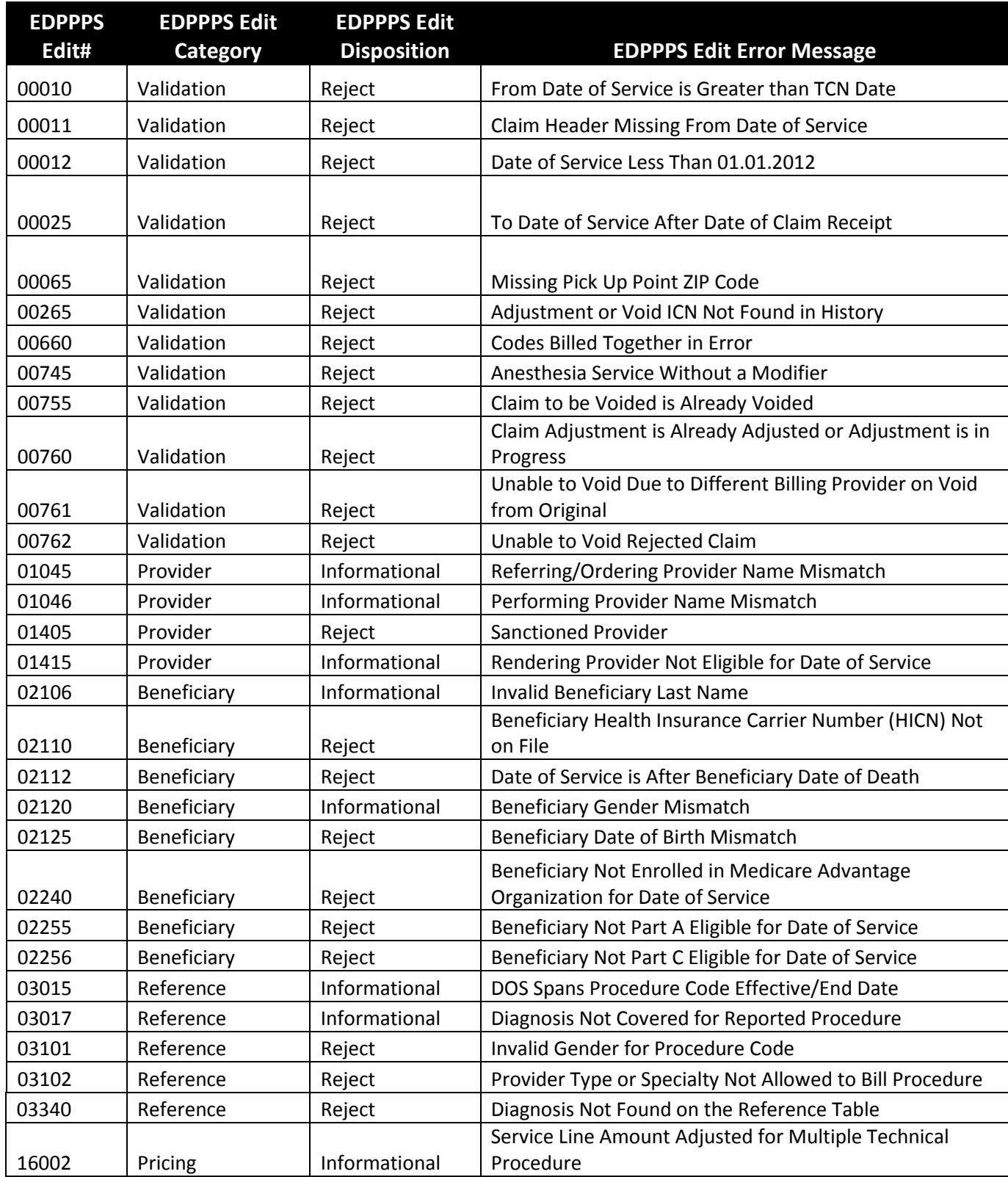

# **TABLE 10: ENCOUNTER DATA PROFESSIONAL PROCESSING AND PRICING SYSTEM (EDPPPS) EDITS (CONTINUED)**

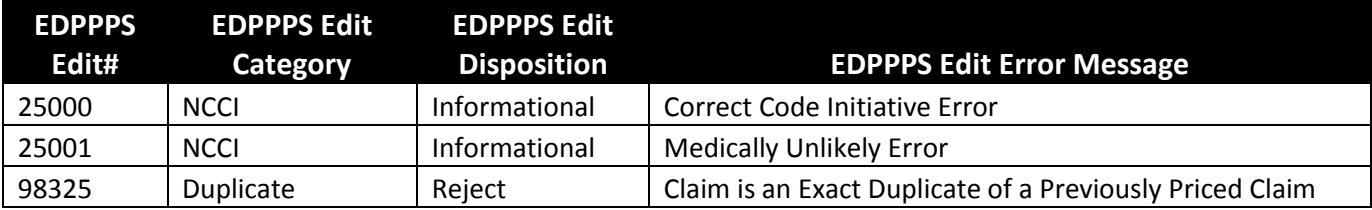

# **REVISION HISTORY**

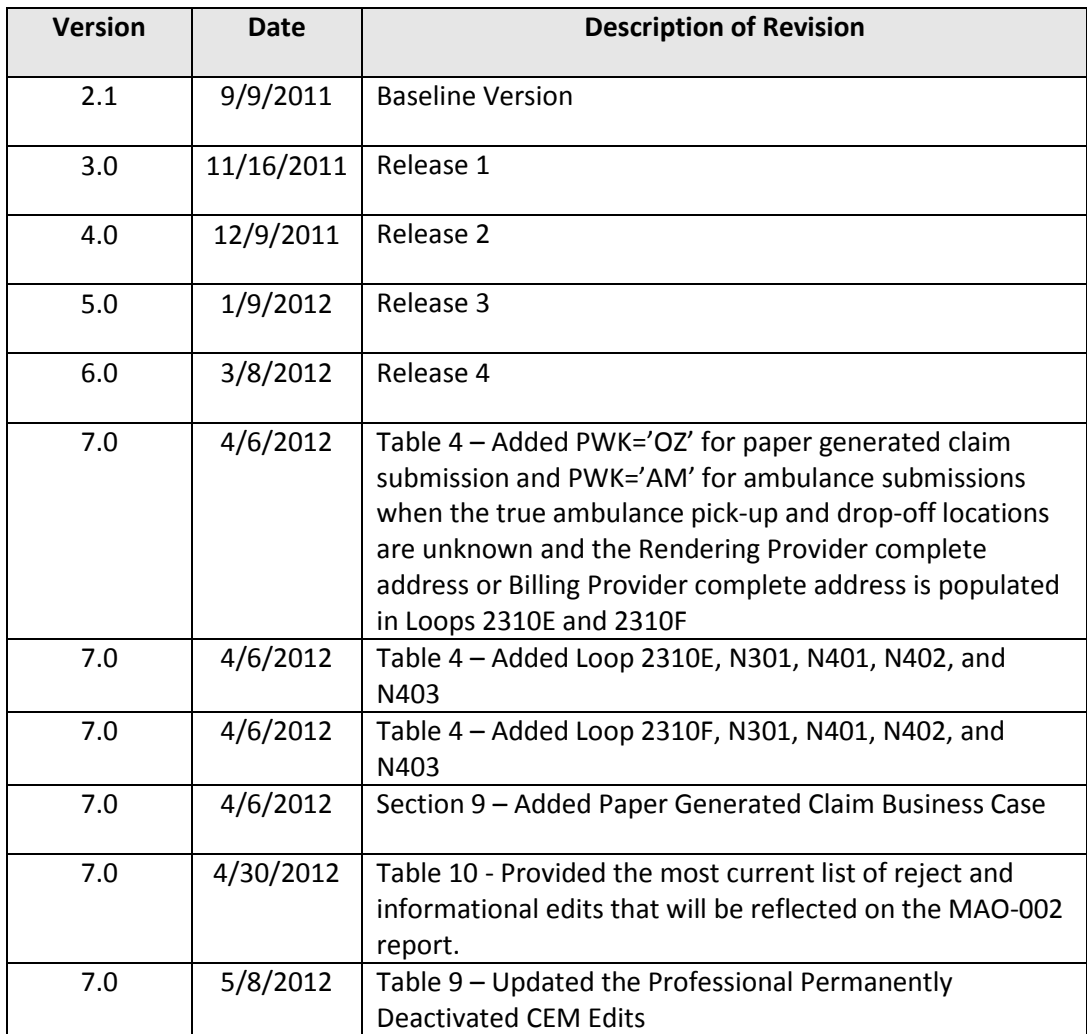